## JVM Mechanics

A peek under the hood

Gil Tene, CTO & co-Founder, Azul Systems

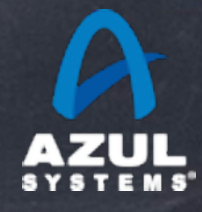

©2012 Azul Systems, Inc. 

### About me: Gil Tene

- co-founder, CTO @Azul Systems
- Working JVMs since 2001, Managed runtimes since 1989
- Created Pauseless & C4 core GC algorithms (Tene, Wolf)
- A Long history building Virtual & Physical Machines, Operating Systems, Enterprise

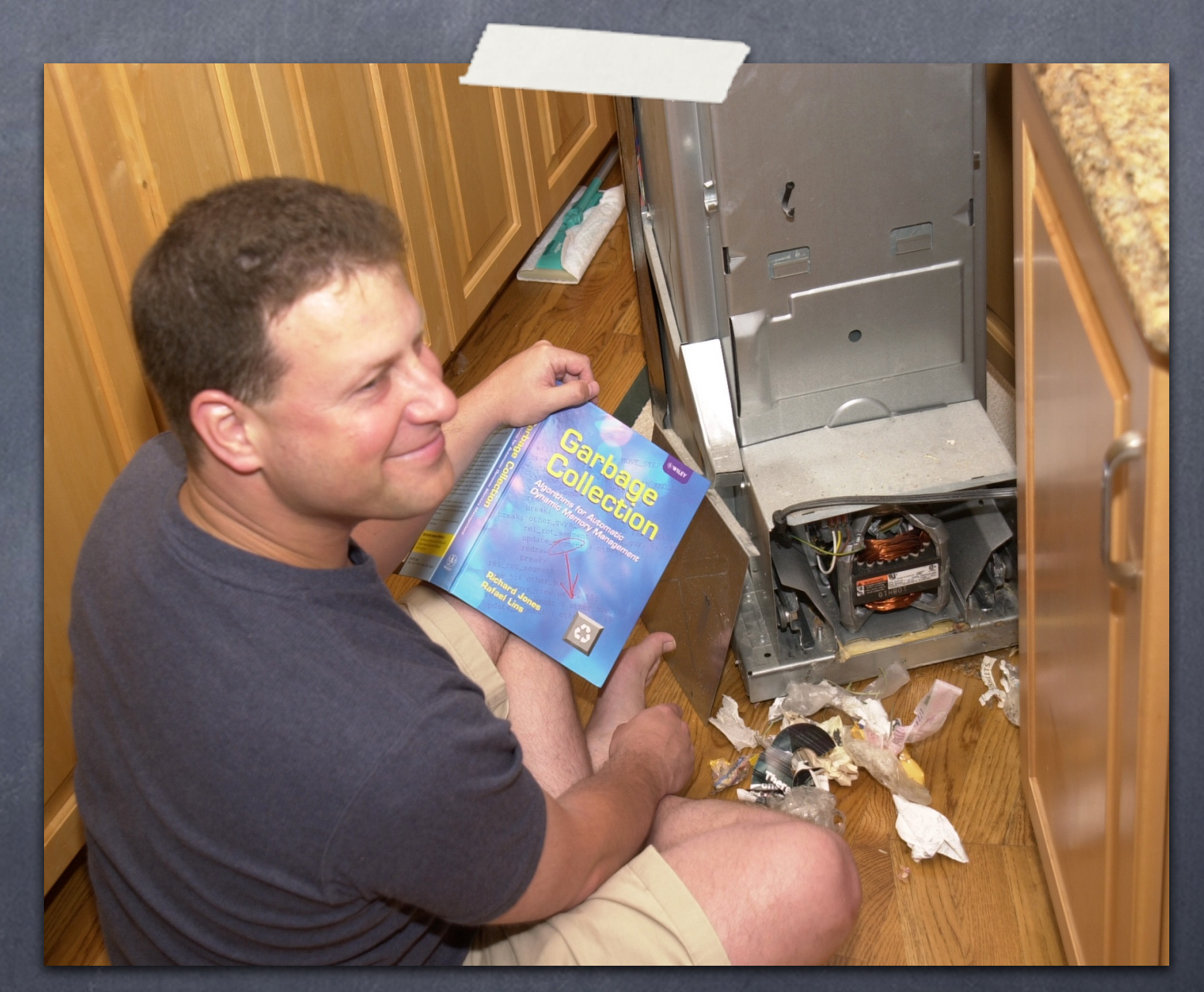

apps, etc... \* working on real-world trash compaction issues, circa 2004

### About Azul

- We make scalable Virtual Machines
- Have built "whatever it takes to get job done" since 2002
- 3 generations of custom SMP Multi-core HW (Vega)
- **Now Pure software for commodity x86 (Zing)**
- "Industry firsts" in Garbage collection, elastic memory, Java virtualization, memory scale

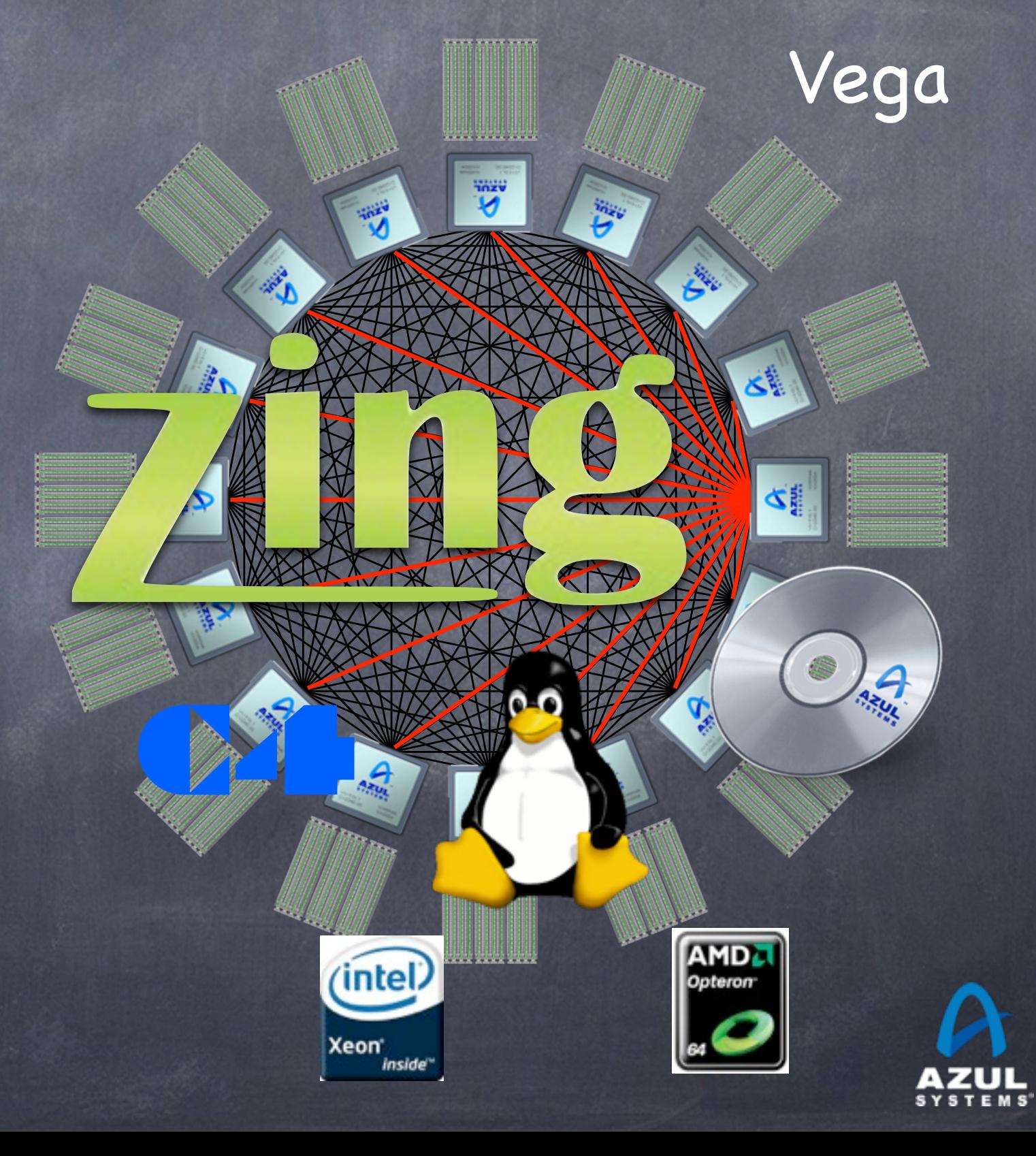

## High level agenda

- Compiler stuff
- Adaptive behavior stuff
- Ordering stuff
- Garbage Collection stuff
- Some chest beating

#### Open discussion

## Compiler Stuff

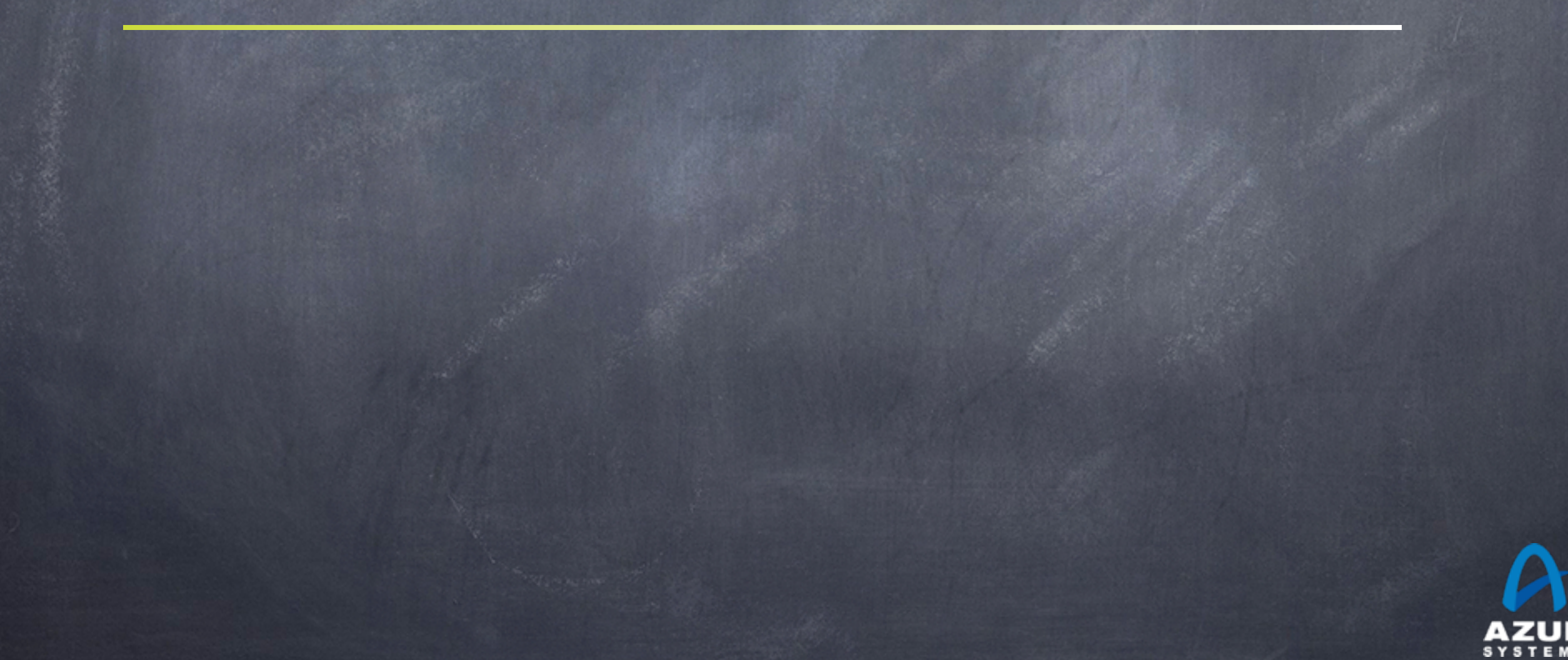

### The JIT compilers transforms code

The code actually executed can be very different than the code you write

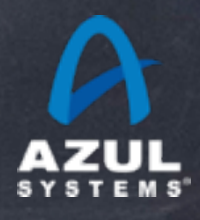

### Some simple compiler tricks

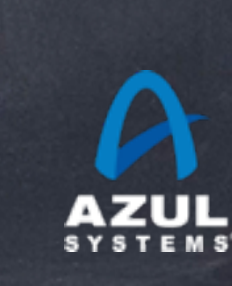

## Code can be reordered...

int doMath(int  $x$ , int  $y$ , int  $z$ ) { int  $a = x + y$ ; int  $b = x - y$ ; int  $c = z + x;$ return a + b; }<br>}

#### Can be reordered to:

}

int doMath(int  $x$ , int  $y$ , int  $z$ ) { int  $c = z + x$ ; int  $b = x - y;$ int  $a = x + y$ ; return a + b;

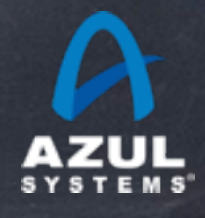

## Dead code can be removed

int doMath(int  $x$ , int  $y$ , int  $z$ ) { int  $a = x + y$ ; int  $b = x - y$ ; int  $c = z + x$ ; return a + b; }<br>}

Can be reduced to:

}<br>}

int doMath(int  $x$ , int  $y$ , int  $z$ ) { int  $a = x + y$ ; int  $b = x - y$ ; return a + b;

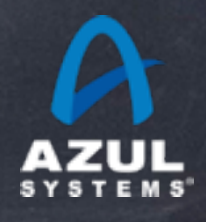

## Values can be propagated

int doMath(int  $x$ , int  $y$ , int  $z$ ) { int  $a = x + y$ ; int  $b = x - y$ ; int  $c = z + x$ ; return a + b; }

Can be reduced to:

int doMath(int x, int y, int z) { return  $x + y + x - y$ ; }

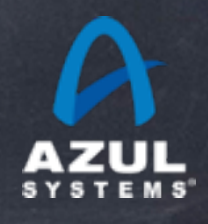

## Math can be simplified

int doMath(int  $x$ , int  $y$ , int  $z$ ) { int  $a = x + y$ ; int  $b = x - y$ ; int  $c = z + x;$ return a + b; }<br>}

Can be reduced to:

int doMath(int  $x$ , int  $y$ , int  $z$ ) { return x + x; }

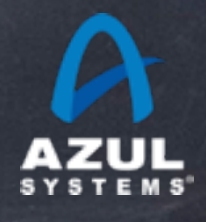

## So why does this matter

#### Keep your code "readable"

largestValueLog = Math.log(largestValueWithSingleUnitResolution); magnitude = (int) Math.ceil(largestValueLog/Math.log(2.0)); subBucketMagnitude = (magnitude > 1) ? magnitude : 1; subBucketCount = (int) Math.pow(2, subBucketMagnitude); subBucketMask = subBucketCount - 1;

## Hard enough to follow as it is No value in "optimizing" human-readable meaning away Compiled code will end up the same anyway

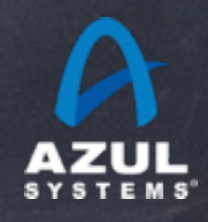

### Some more compiler tricks

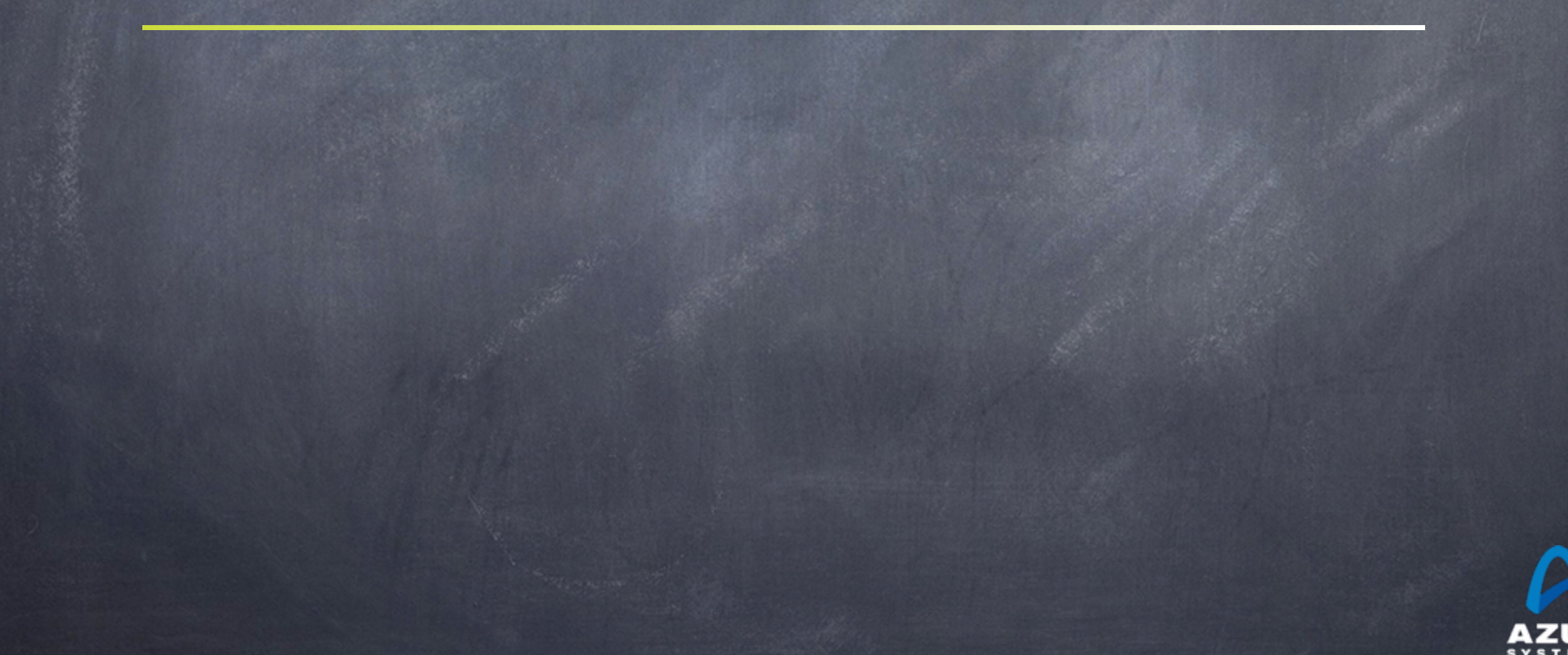

## Reads can be cached

int distanceRatio(Object a) { int distanceTo = a.getX() - start; int distance $After = end - a.getX();$ return distanceTo/distanceAfter; }<br>}

#### Is the same as

}<br>}

int distanceRatio(Object a) { int  $x = a.getX()$ ; int distanceTo =  $x - start$ ; int distance $After = end - x;$ return distanceTo/distanceAfter;

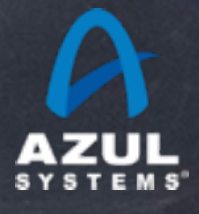

## Reads can be cached

void loopUntilFlagSet(Object a) { while (!a.flagIsSet()) { loopcount++; }<br>}

Is the same as:

}<br>}

void loopUntilFlagSet(Object a) { boolean flagIsSet = a.flagIsSet(); while (!flagIsSet) { loopcount++;

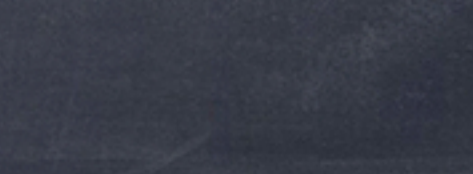

That's what volatile is for...

}<br>}

}

## Writes can be eliminated

Intermediate values might never be visible void updateDistance(Object a) { int distance = 100; a.setX(distance); a.setX(distance \* 2); a.setX(distance \* 3); }

#### Is the same as

}<br>}

void updateDistance(Object a) { a.setX(300);

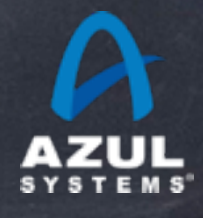

## Writes can be eliminated

Intermediate values might never be visible void updateDistance(Object a) { a. setVisibleValue(0); for (int i = 0; i < 1000000; i++) { a.setInternalValue(i); }<br>} a.setVisibleValue(a.getInternalValue()); }<br>}

#### Is the same as

}

void updateDistance(Object a) { a.setInternalValue(1000000); a.setVisibleValue(1000000);

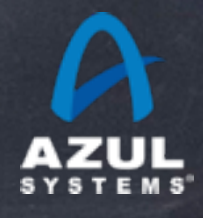

## Inlining...

public class Thing { private int x; public final int getX() { return x }; } ...  $myX = thing.getX();$ Is the same as Class Thing { int x; }<br>} ...  $myX = thing.x;$ 

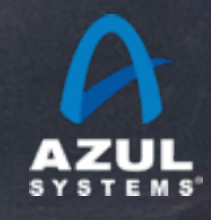

### Things JIT compilers can do

### ..and static compilers can have a hard time with

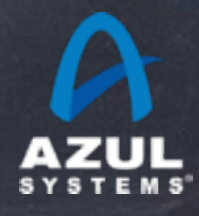

## Class Hierarchy Analysis (CHA)

Can perform global analysis on currently loaded code Deduce stuff about inheritance, method overrides, etc. Can make optimization decisions based on assumptions Re-evaluate assumptions when loading new classes Throw away code that conflicts with assumptions before class loading makes them invalid

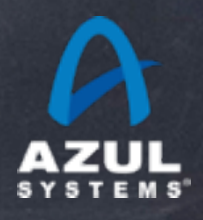

## Inlining works without "final"

```
public class Thing {
  private int x;
  public int getX() { return x };
}<br>}
...
myX = \text{thing.getX}Is the same as
Class Thing {
  int x;
}<br>}
...
myX = thing.x;
```
As long as there is only one implementer of getX()

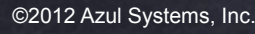

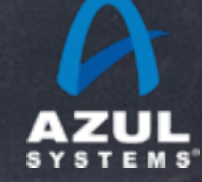

## Speculative stuff

- The power of the "uncommon trap"
- Being able throw away wrong code is very useful
- Speculatively assuming callee type
	- polymorphic can be "monomorphic" or "megamorphic"
	- Can make virtual calls static even without CHA
	- Can speculatively inline things without CHA
- Speculatively assuming branch behavior
	- We've only ever seen this thing go one way, so....

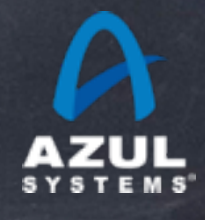

## Adaptive compilation make cleaner code practical

Reduces need to trade off clean design against speed

E.g. "final" should be used on methods only when you want to prohibit extension, overriding. Has no effect on speed.

E.g. branching can be written "naturally"

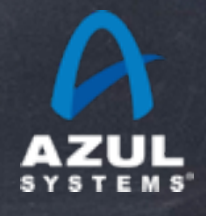

### Interesting side effects

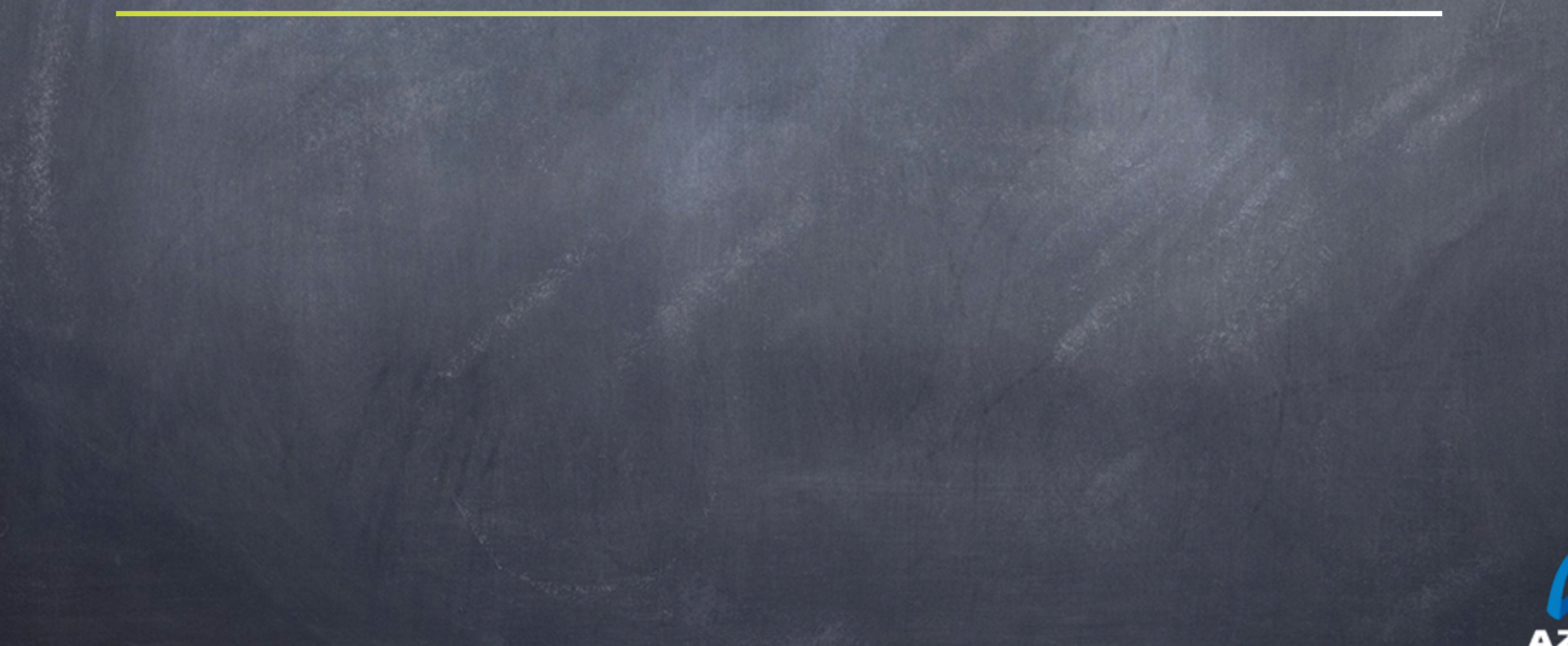

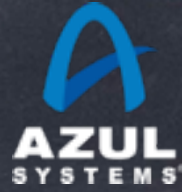

## Adaptive compilation is... adaptive

Measuring actual behavior is harder

Micro-benchmarking is an art

JITs are moving target

"Warmup" techniques can often fail

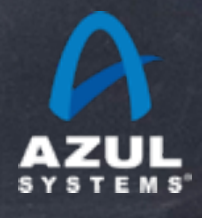

### Warmup problems

#### Common Example:

Trading system wants to have the first trade be fast

So run 20,000 "fake" messages through the system to warm up

let JIT compilers optimize code, and deopt before actual trades  $\odot$ 

#### What really happens

Code is written to do different things "if this is a fake message" e.g. "Don't send to the exchange if this is a fake message" JITs optimize for fake path, including speculatively assuming "fake" First real message through deopts...

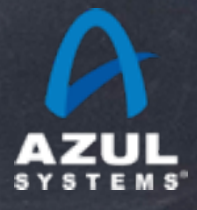

### Warmup tips... (to get "first real thing" to be fast)

### System should not distinguish between "real" and "fake"

- Make that an external concern
- Avoid all conditional code based on "fake"
- Avoid all class-specific calls based on "fake" ("object oriented ifs").

#### Use "real" input sources and output targets instead

- Have system output to a sink target that knows it is "fake"
- Make output decisions based on data, not code
- E.g. array of sink targets, with array index computed from message payload

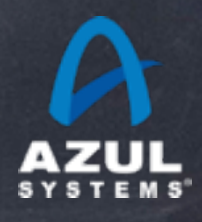

## Ordering stuff

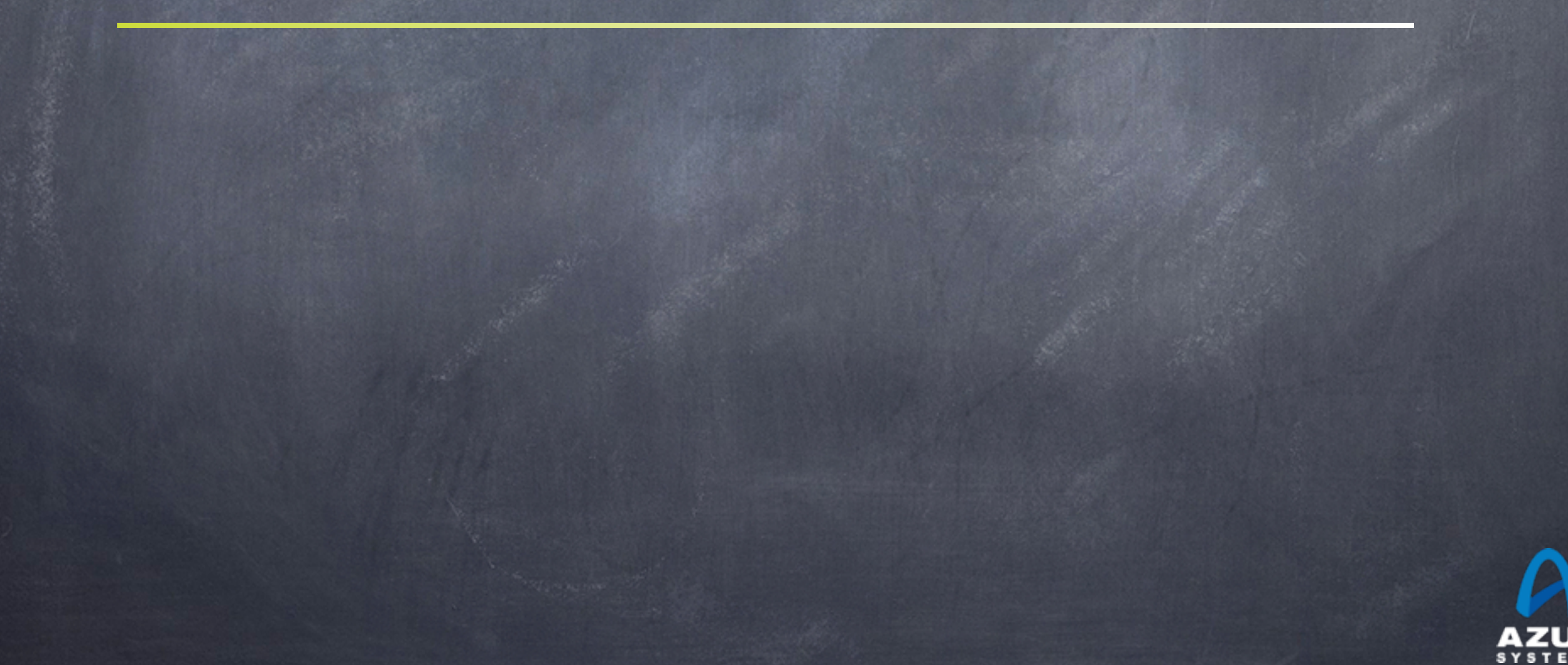

## Ordering of operations

- Within a thread, it's trivial : "happens before"
- Across threads?
- News flash: CPU memory ordering doesn't matter There is a much bigger culprit at play: Compilers The code will be reordered before your cpu ever sees it The only ordering rules that matter are the JMM ones.
- Intuitive read:
	- "Happens before holds within threads"
	- Things can move into, but not out of synchronized blocks
	- Volatile stuff is a bit more tricky...

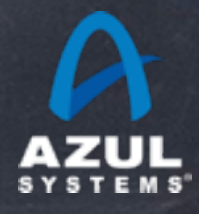

## Ordering of operations

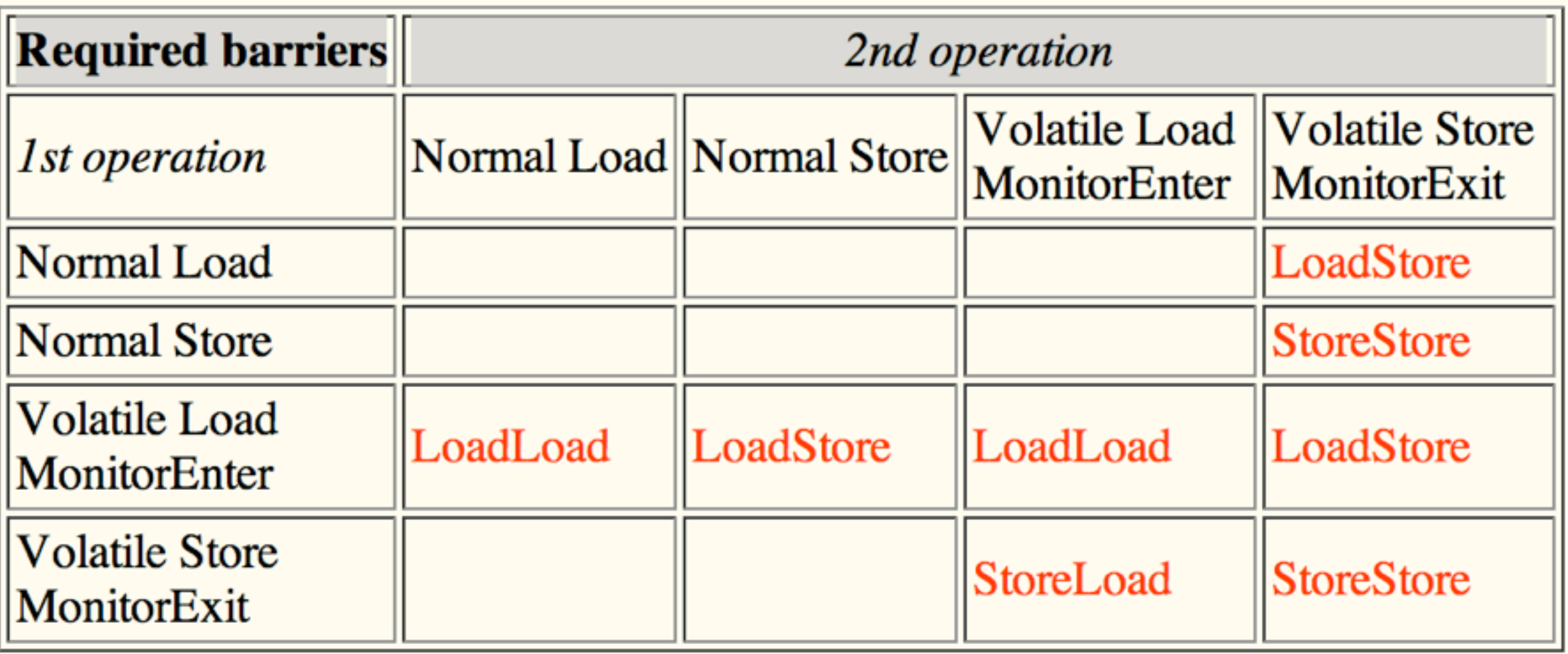

Source:<http://g.oswego.edu/dl/jmm/cookbook.html>

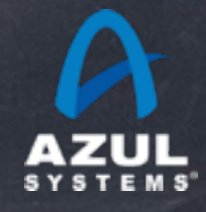

### Garbage Collection Stuff

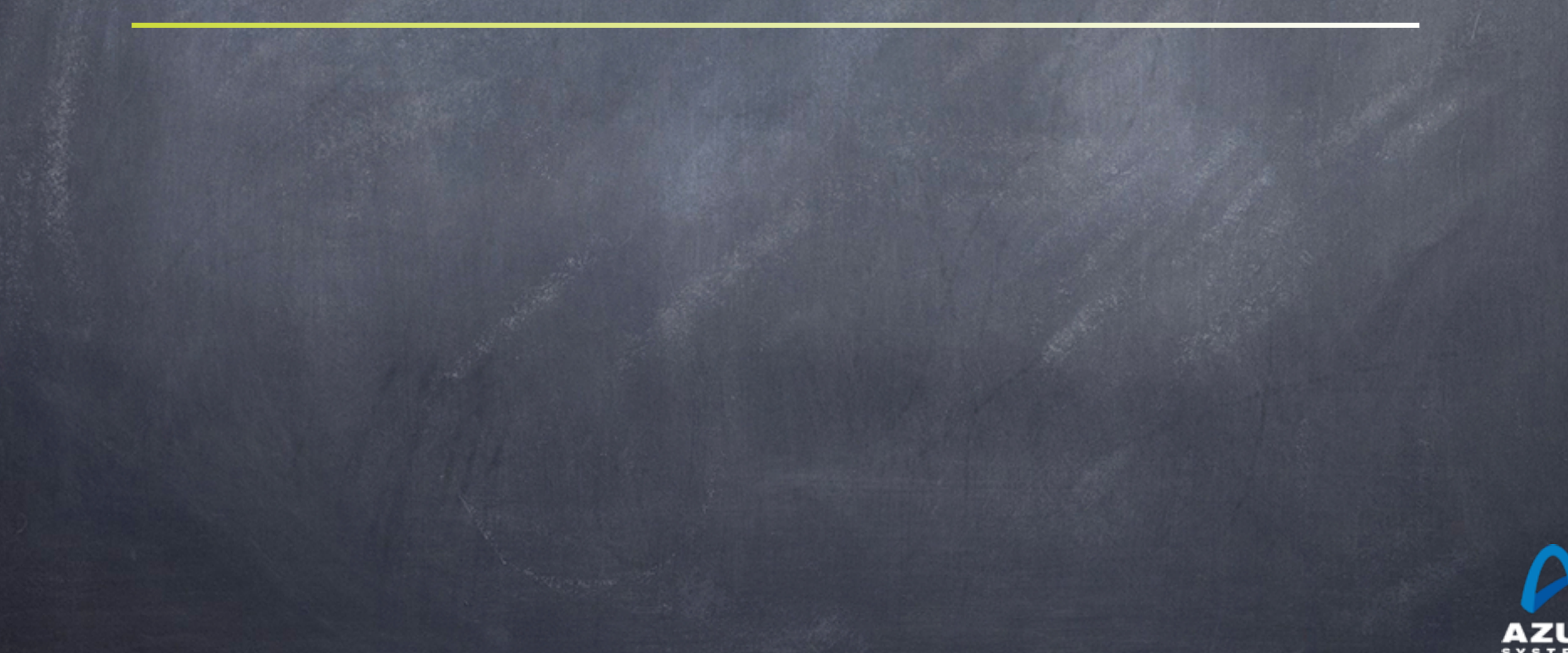

### Most of what People seem to "know" about Garbage Collection is wrong  $\odot$  In many cases, it's much better than you may think GC is extremely efficient. Much more so that malloc() Dead objects cost nothing to collect GC will find all the dead objects (including cyclic graphs)  $\bullet$ ...

In many cases, it's much worse than you may think

- Yes, it really does stop for ~1 sec per live GB (in most JVMs).
- No, GC does not mean you can't have memory leaks
- No, those pauses you eliminated from your 20 minute test are not gone

©2012 Azul Systems, Inc. 

...

### Generational Collection

Weak Generational Hypothesis; "most objects die young" Focus collection efforts on young generation:  $\bigcirc$ Use a moving collector: work is linear to the live set The live set in the young generation is a small % of the space  $\bigcirc$ Promote objects that live long enough to older generations Only collect older generations as they fill up "Generational filter" reduces rate of allocation into older generations Tends to be (order of magnitude) more efficient  $\bigcirc$ Great way to keep up with high allocation rate Practical necessity for keeping up with processor throughput $\circledcirc$ 

## GC Efficiency: Empty memory vs. CPU

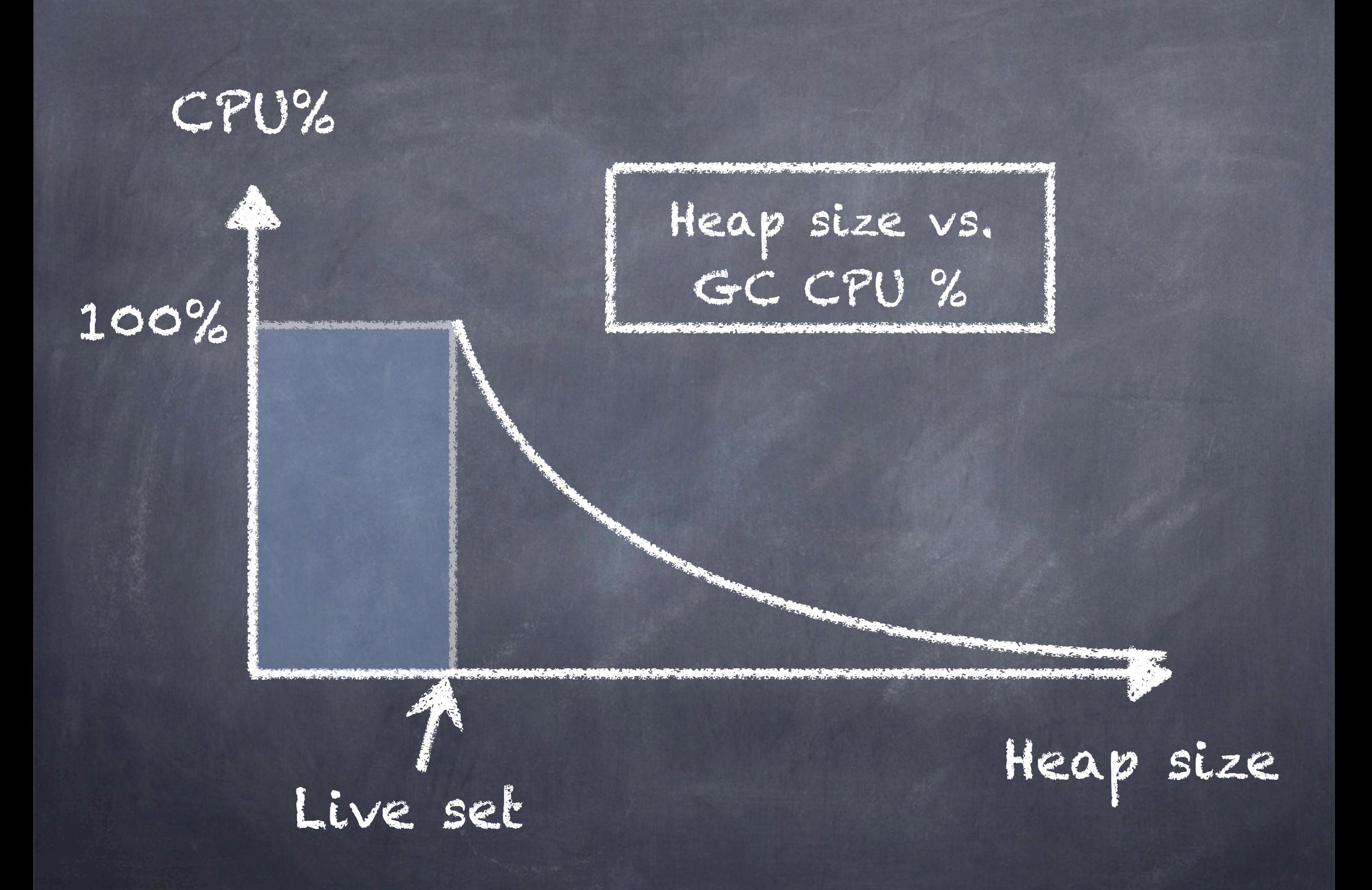

### Two Intuitive limits

If we had exactly 1 byte of empty memory at all times, the collector would have to work "very hard", and GC would take 100% of the CPU time

If we had infinite empty memory, we would never have to collect, and GC would take 0% of the CPU time

GC CPU % will follow a rough 1/x curve between these two limit points, dropping as the amount of memory increases.

### Empty memory needs (empty memory == CPU power)

The amount of empty memory in the heap is the dominant factor controlling the amount of GC work

For both Copy and Mark/Compact collectors, the amount of work per cycle is linear to live set

The amount of memory recovered per cycle is equal to the amount of unused memory (heap size) - (live set)

The collector has to perform a GC cycle when the empty memory runs out

A Copy or Mark/Compact collector's efficiency doubles with every doubling of the empty memory

### What empty memory controls

Empty memory controls efficiency (amount of collector work needed per amount of application work performed)

Empty memory controls the frequency of pauses (if the collector performs any Stop-the-world operations)

Empty memory DOES NOT control pause times (only their frequency)

In Mark/Sweep/Compact collectors that pause for sweeping, more empty memory means less frequent but LARGER pauses

## GC and latency: That pesky stop-the-world thing

### Delaying the inevitable

Some form of copying/compaction is inevitable in practice And compacting anything requires scanning/fixing all references to it Delay tactics focus on getting "easy empty space" first This is the focus for the vast majority of GC tuning Most objects die young [Generational] So collect young objects only, as much as possible. Hope for short STW.  $\bullet$ But eventually, some old dead objects must be reclaimed  $\circledcirc$ Most old dead space can be reclaimed without moving it [e.g. CMS] track dead space in lists, and reuse it in place  $\bullet$ But eventually, space gets fragmented, and needs to be moved  $\circledcirc$ Much of the heap is not "popular" [e.g. G1, "Balanced"] A non popular region will only be pointed to from a small % of the heap  $\circledcirc$ So compact non-popular regions in short stop-the-world pauses  $\circledcirc$ But eventually, popular objects and regions need to be compacted $\circledcirc$ 

©2012 Azul Systems, Inc. 

## Memory use

How many of you use heap sizes of:

 $\circ$  more than  $\frac{1}{2}$  GB? **MARK PANTA RESERVE DE**  $F$  more than 1 GB?  $\circ$   $\bullet$  more than 2 GB?  $F$  more than 4 GB?  $F \cong$  more than 10 GB? F more than 20 GB? F more than 50 GB?

## Reality check: servers in 2012

Retail prices, major web server store (US \$, Oct 2012)

24 vCore,  $128GB$  server  $\approx$  \$5K 24 vCore,  $256GB$  server  $\approx$  \$8K 32 vCore,  $384GB$  server  $\approx$  \$14K 48 vCore, 512GB server  $\approx$  \$19K 64 vCore,  $1TB$  server  $\approx$  \$36K

Cheap (< \$1/GB/Month), and roughly linear to ~1TB 10s to 100s of GB/sec of memory bandwidth

## The Application Memory Wall A simple observation:

Application instances appear to be unable to make effective use of modern server memory capacities

The size of application instances as a % of a server's capacity is rapidly dropping

### How much memory do applications need?

"640KB ought to be enough for anybody" WRONG!

So what's the right number? 6,400K? 64,000K? 640,000K? 6,400,000K? 64,000,000K?

"I've said some stupid things and some wrong things, but not that. No one involved in computers would ever say that a certain amount of memory is enough for all time …" - Bill Gates, 1996

There is no right number

Target moves at 50x-100x per decade

## "Tiny" application history

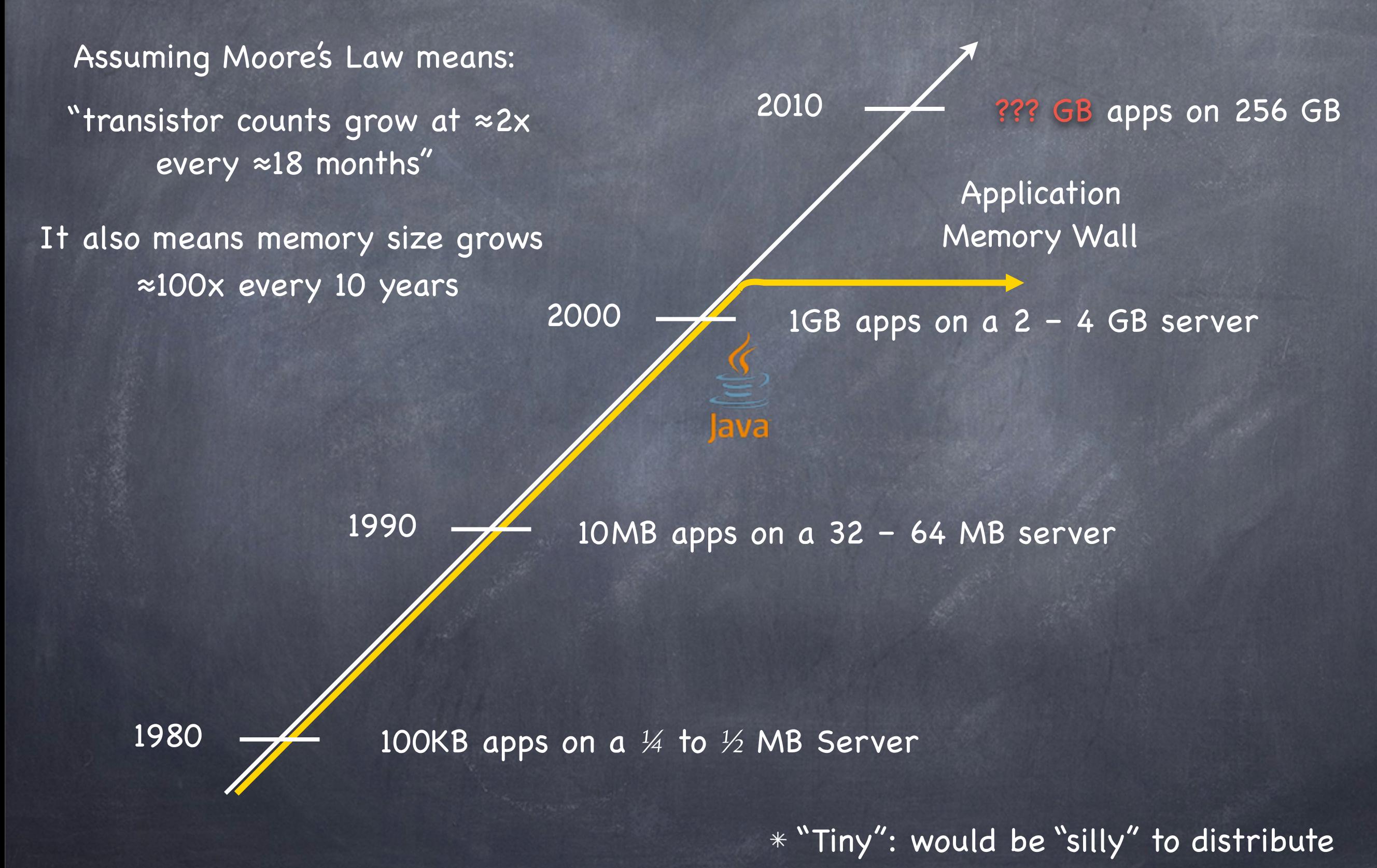

### What is causing the Application Memory Wall?

- Garbage Collection is a clear and dominant cause
- There seem to be practical heap size limits for applications with responsiveness requirements
- [Virtually] All current commercial JVMs will exhibit a multi-second pause on a normally utilized 2-6GB heap.
	- It's a question of "When" and "How often", not "If".
	- GC tuning only moves the "when" and the "how often" around Root cause: The link between scale and responsiveness

The problems that need solving (areas where the state of the art needs improvement)

#### Robust Concurrent Marking

In the presence of high mutation and allocation rates

Cover modern runtime semantics (e.g. weak refs, lock deflation)

### Compaction that is not monolithic-stop-the-world

 $\bullet$  E.g. stay responsive while compacting  $\frac{1}{4}$  TB heaps

- Must be robust: not just a tactic to delay STW compaction
- [current "incremental STW" attempts fall short on robustness]

#### Young-Gen that is not monolithic-stop-the-world

- Stay responsive while promoting multi-GB data spikes
- Concurrent or "incremental STW" may both be ok
- Surprisingly little work done in this specific area $\circ$

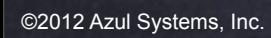

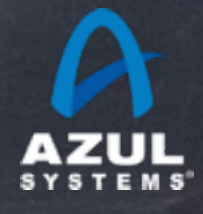

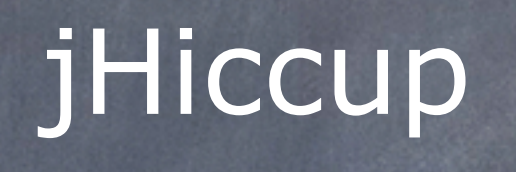

#### Incontinuities in Java platform execution

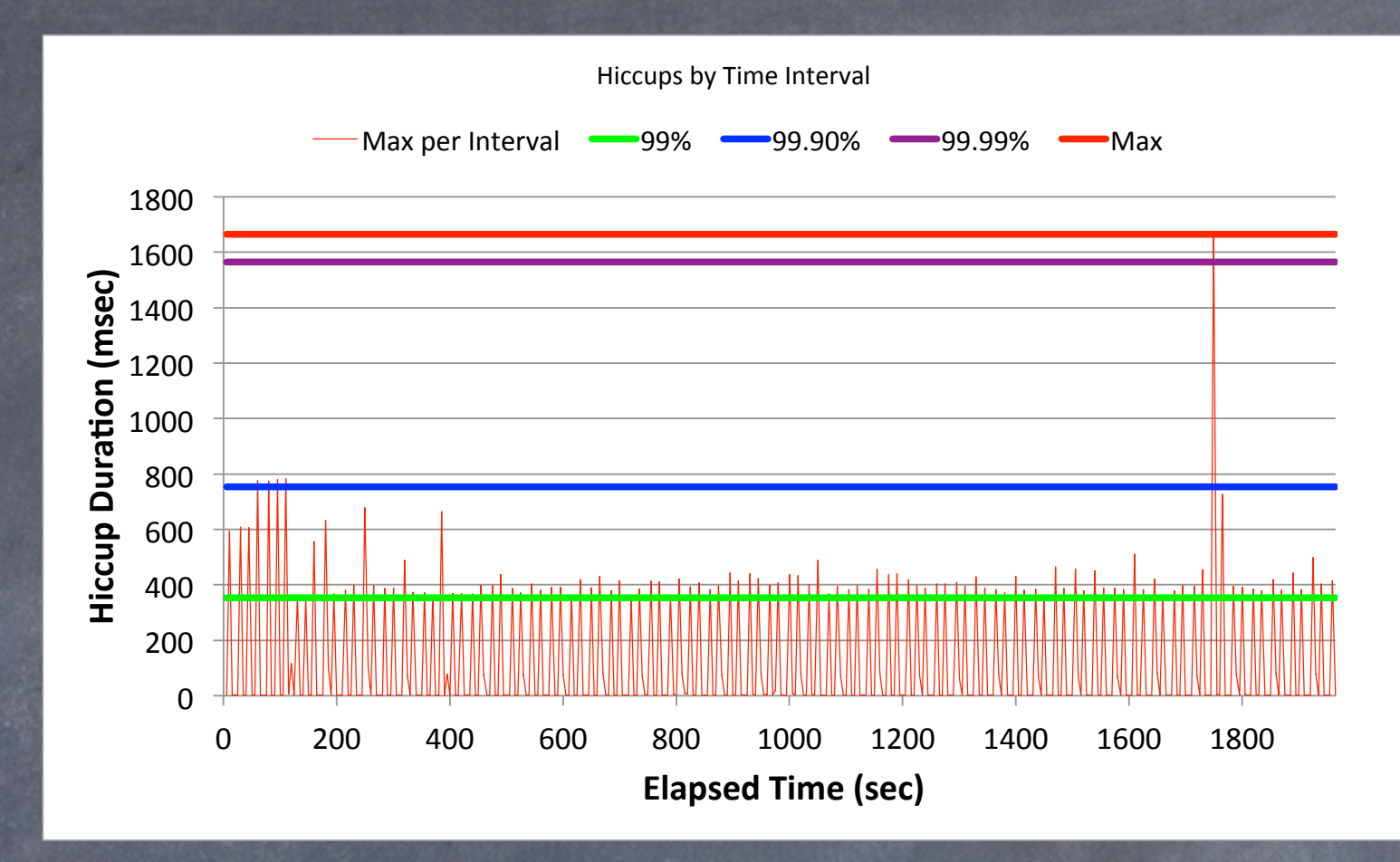

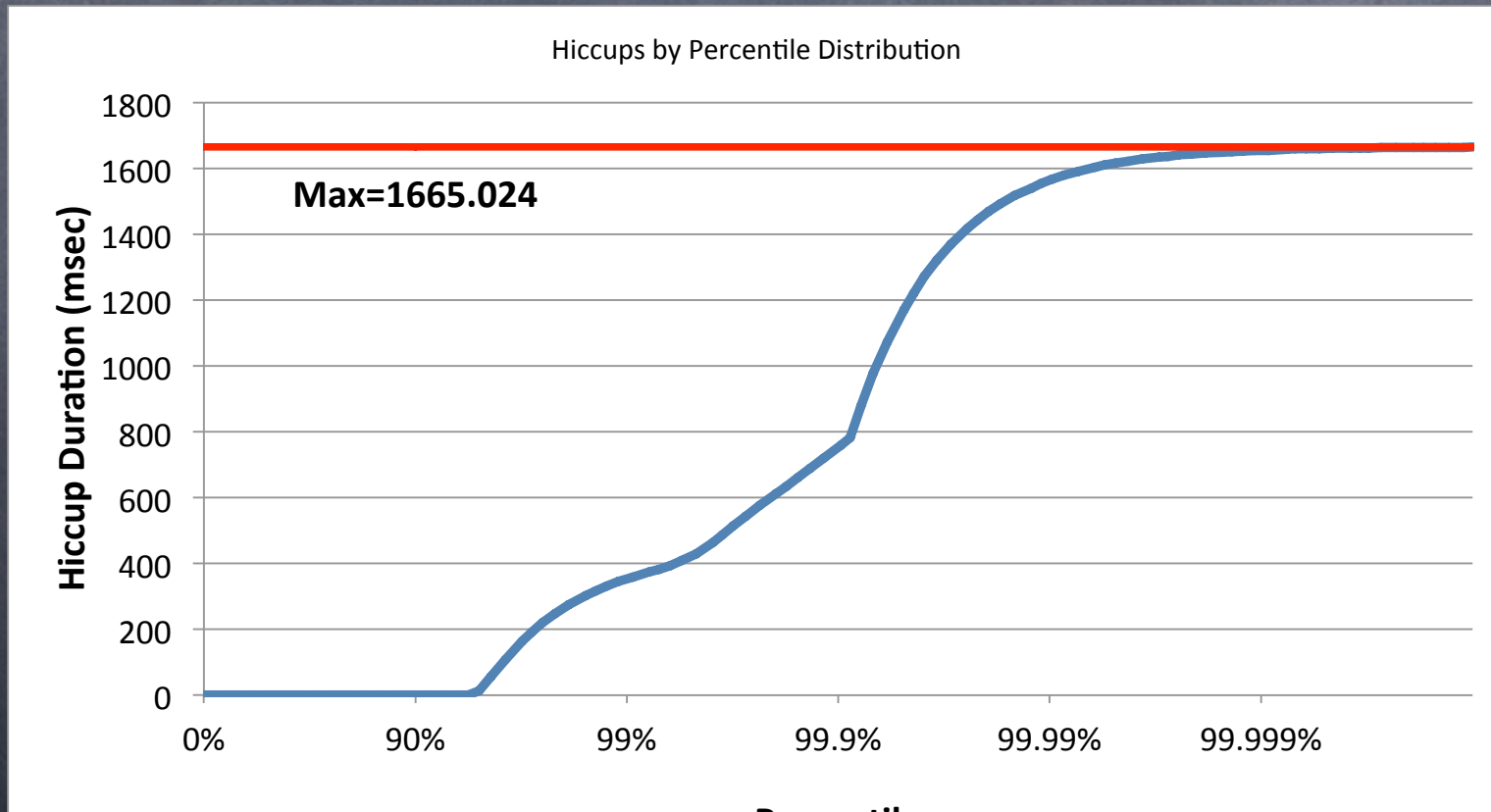

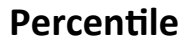

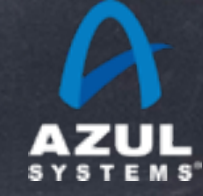

## jHiccup

- A tool for capturing and displaying platform hiccups
	- Records any observed non-continuity of the underlying platform  $\bullet$
	- Plots results in simple, consistent format

#### Simple, non-intrusive

- As simple as adding the word "jHiccup" to your java launch line
- % jHiccup java myflags myApp
- (Or use as a java agent)
- Adds a background thread that samples time @ 1000/sec

#### Open Source  $\bigcirc$

Released to the public domain, creative commons CC0

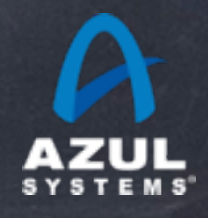

#### Telco App Example

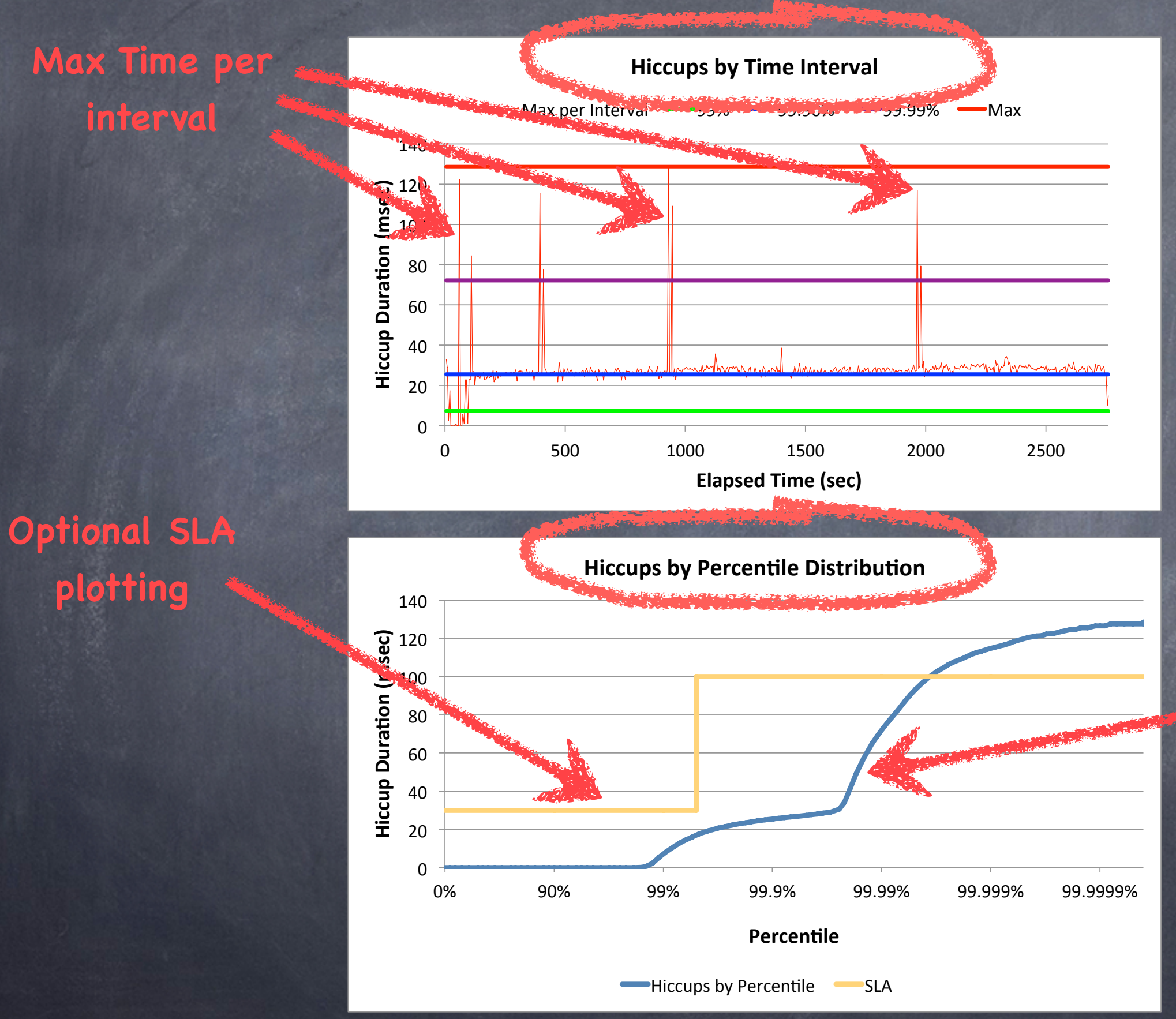

**Hiccup duration at percentile levels**

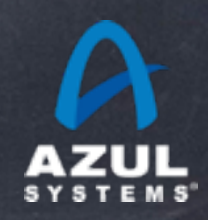

©2012 Azul Systems, Inc. 

## Examples

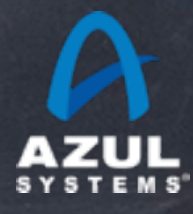

#### Idle App on Quiet System

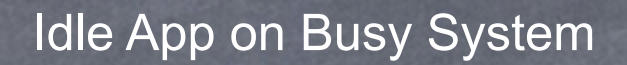

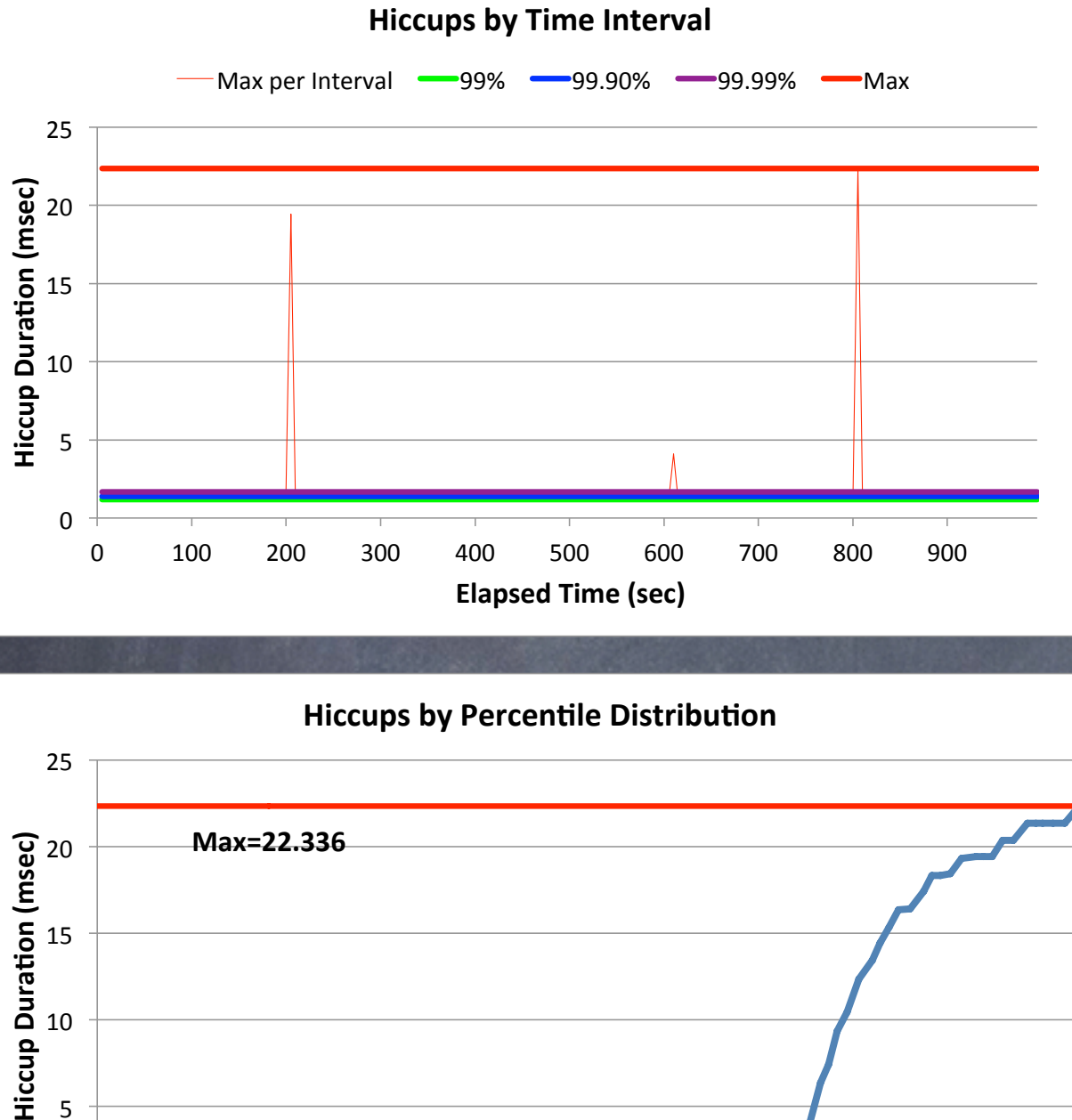

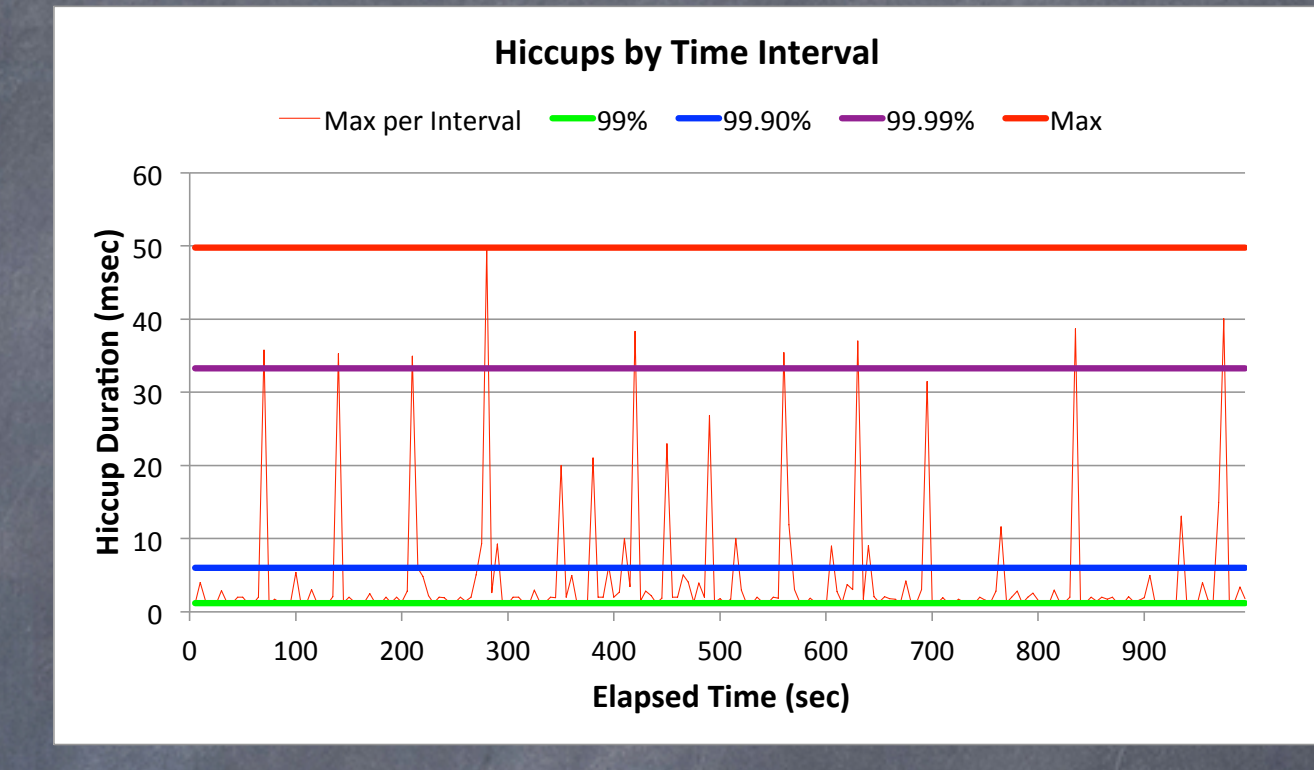

**Hiccups by Percentile Distribution** 

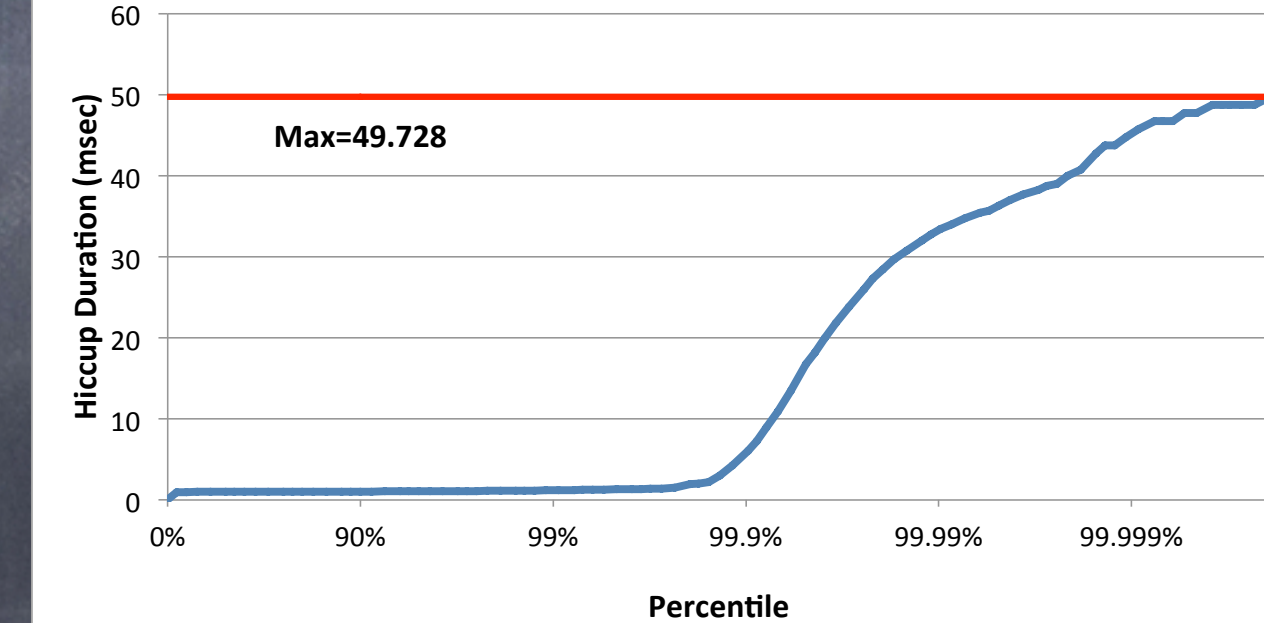

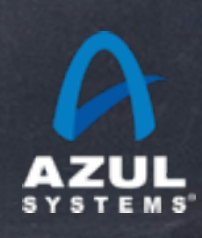

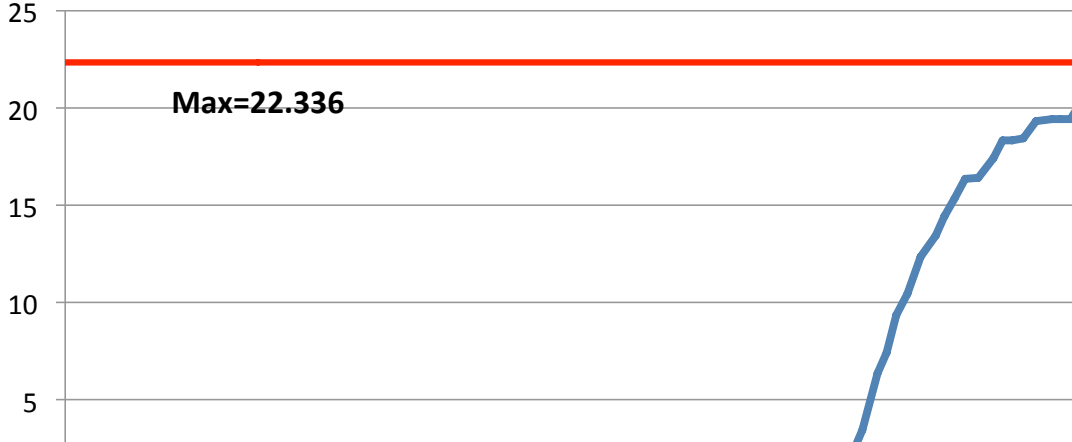

0%" 90%" 99%" 99.9%" 99.99%" 99.999%"

**Percentile** 

 $0 \frac{1}{0\%}$ 

#### Idle App on Quiet System

#### Idle App on Dedicated System

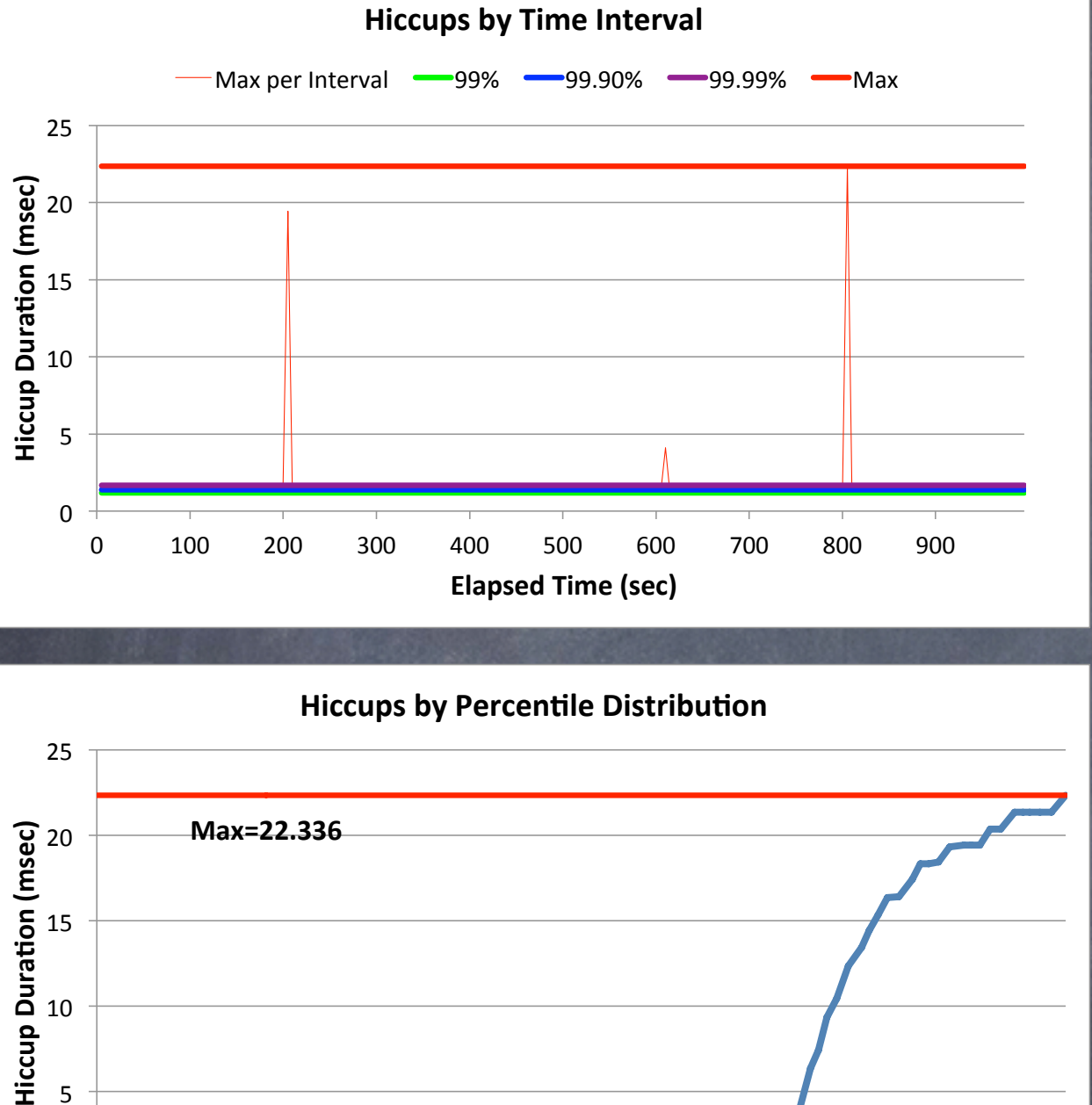

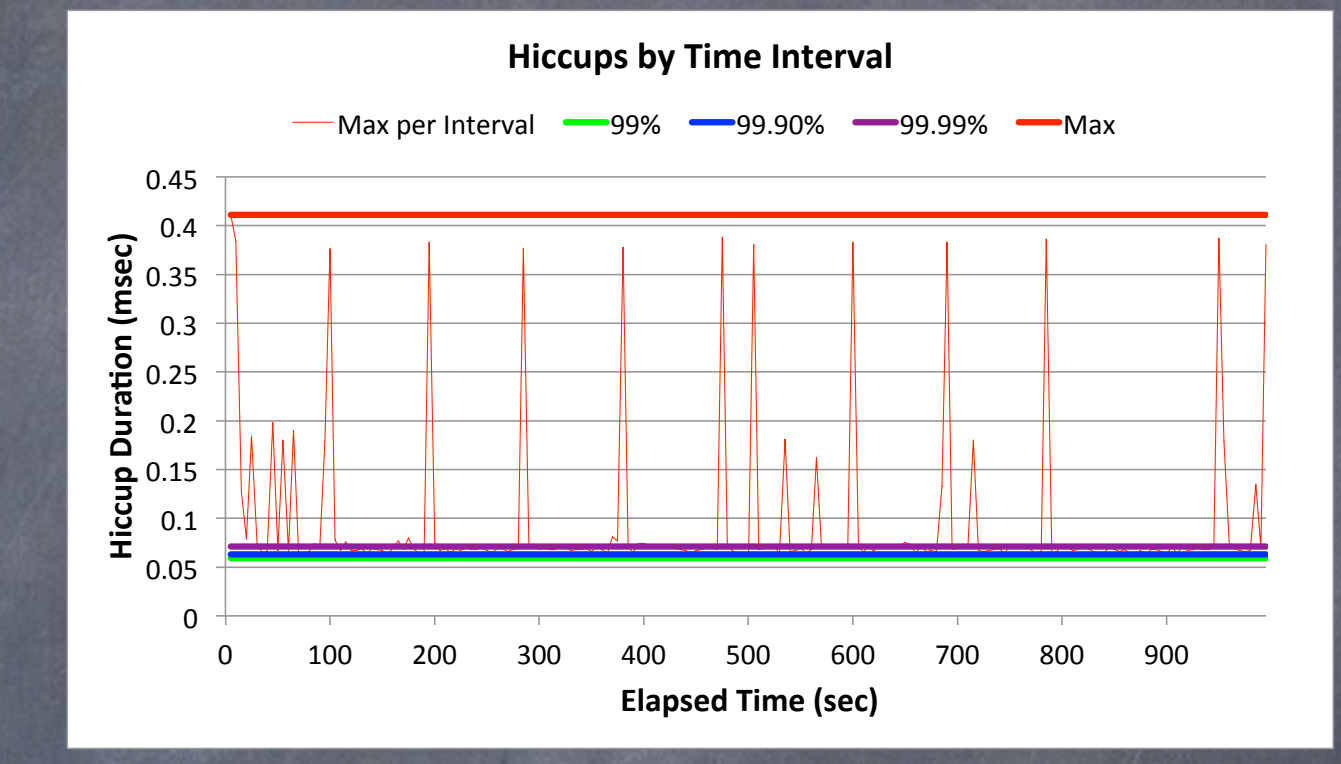

#### 0%" 90%" 99%" 99.9%" 99.99%" 99.999%" **Max=0.411&**  $\overline{0}$ 0.05"  $0.1$  $0.15$  $0.2"$  $0.25$  $0.3$ 0.35"  $0.4"$ 0.45" **Hiccup Duration (msec) Percentile Hiccups by Percentile Distribution**

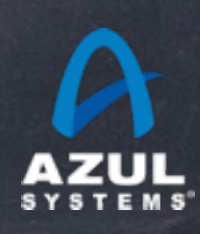

0%" 90%" 99%" 99.9%" 99.99%" 99.999%"  $0 \frac{1}{0\%}$ 5"

**Percentile** 

#### EHCache: 1GB data set under load

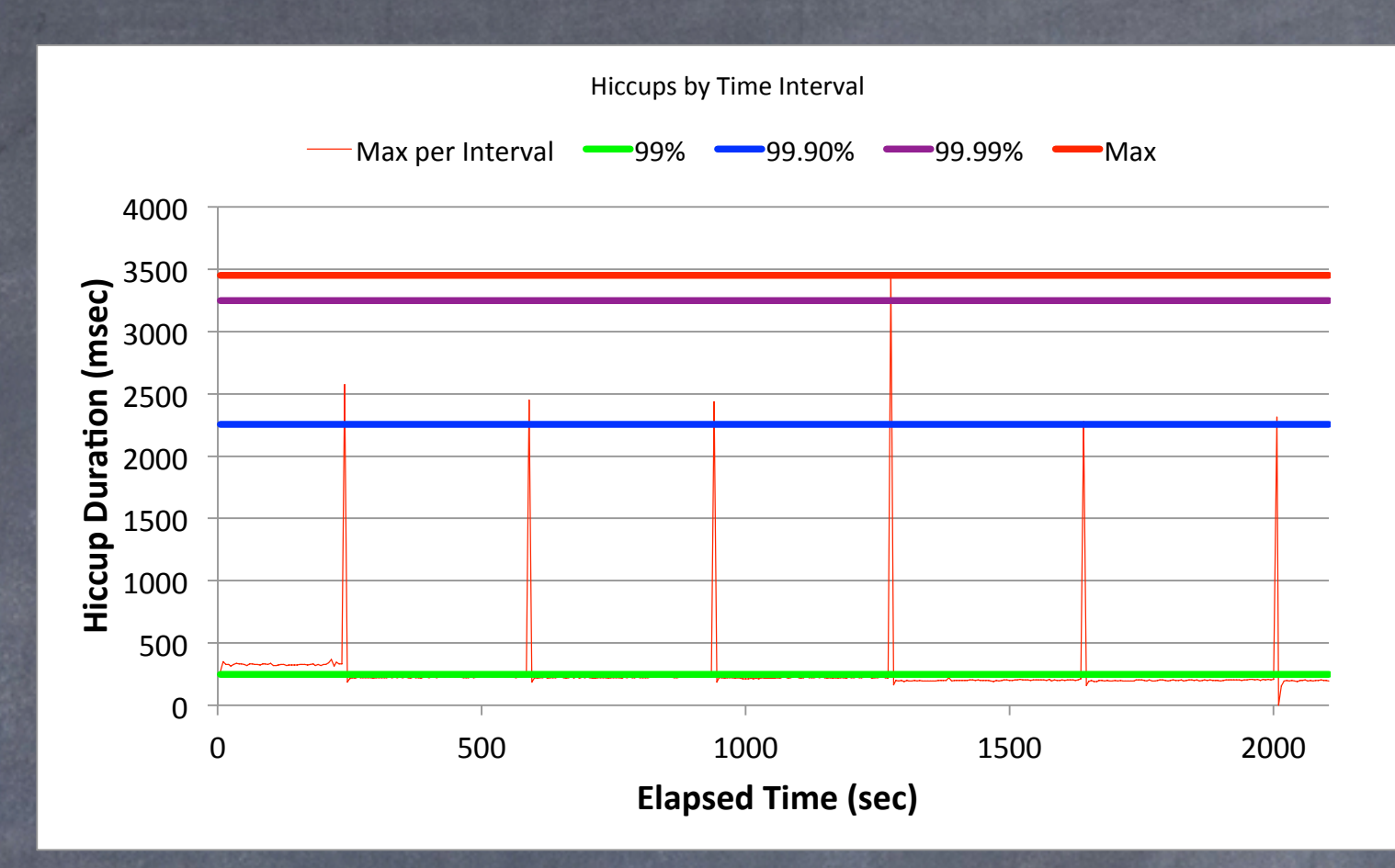

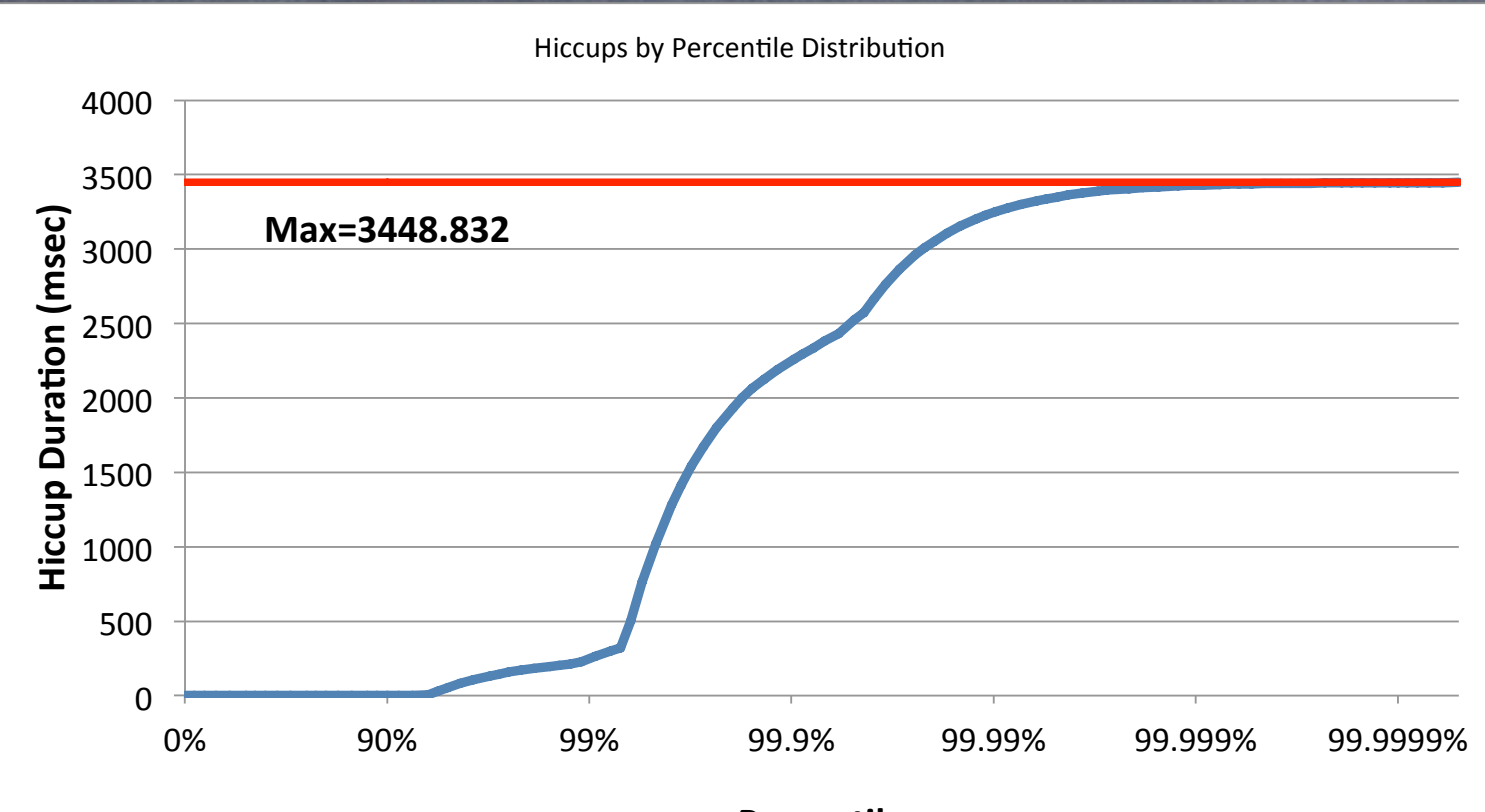

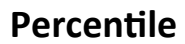

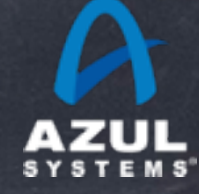

©2012 Azul Systems, Inc. 

### Fun with jHiccup

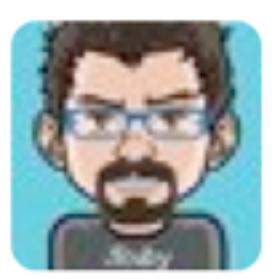

**Charles Nutter** @headius 20 Jan jHiccup, @AzulSystems' free tool to show you why your JVM sucks compared to Zing: bit.ly/wsH5A8 (thx @bascule) <sup>17</sup> Retweeted by Gil Tene

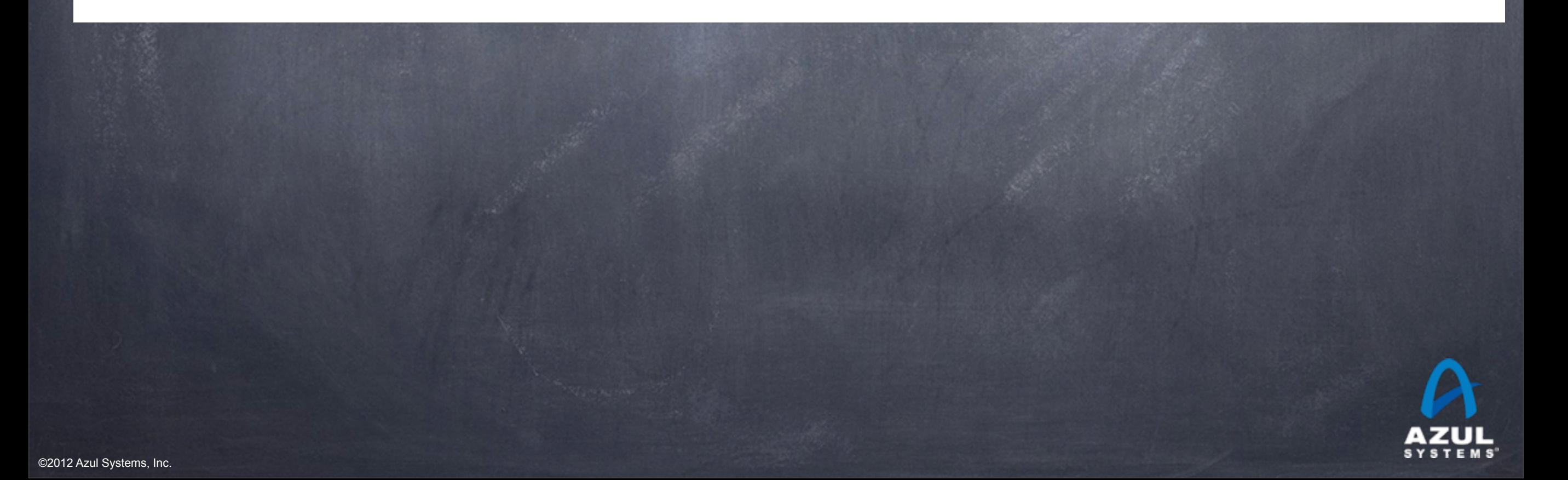

#### Oracle HotSpot CMS, 1GB in an 8GB heap

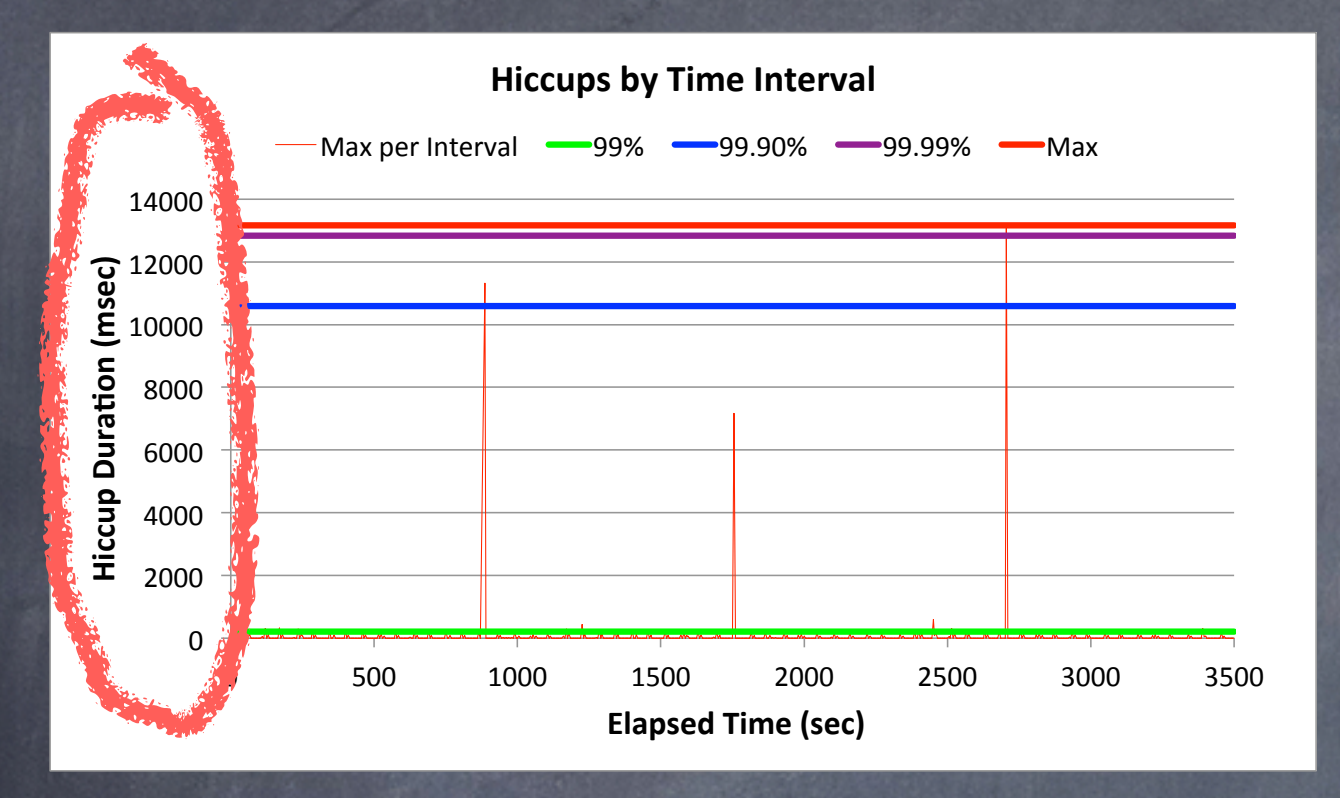

#### $\mathbf 0$ 5" 10" 15" 20" 25" 0 1000 1500 2000 2500 3000 3500 **Hiccup Duration (msec) Elapsed Time (sec) Hiccups by Time Interval** Max per Interval - 99% - 99.90% - 99.99% - Max

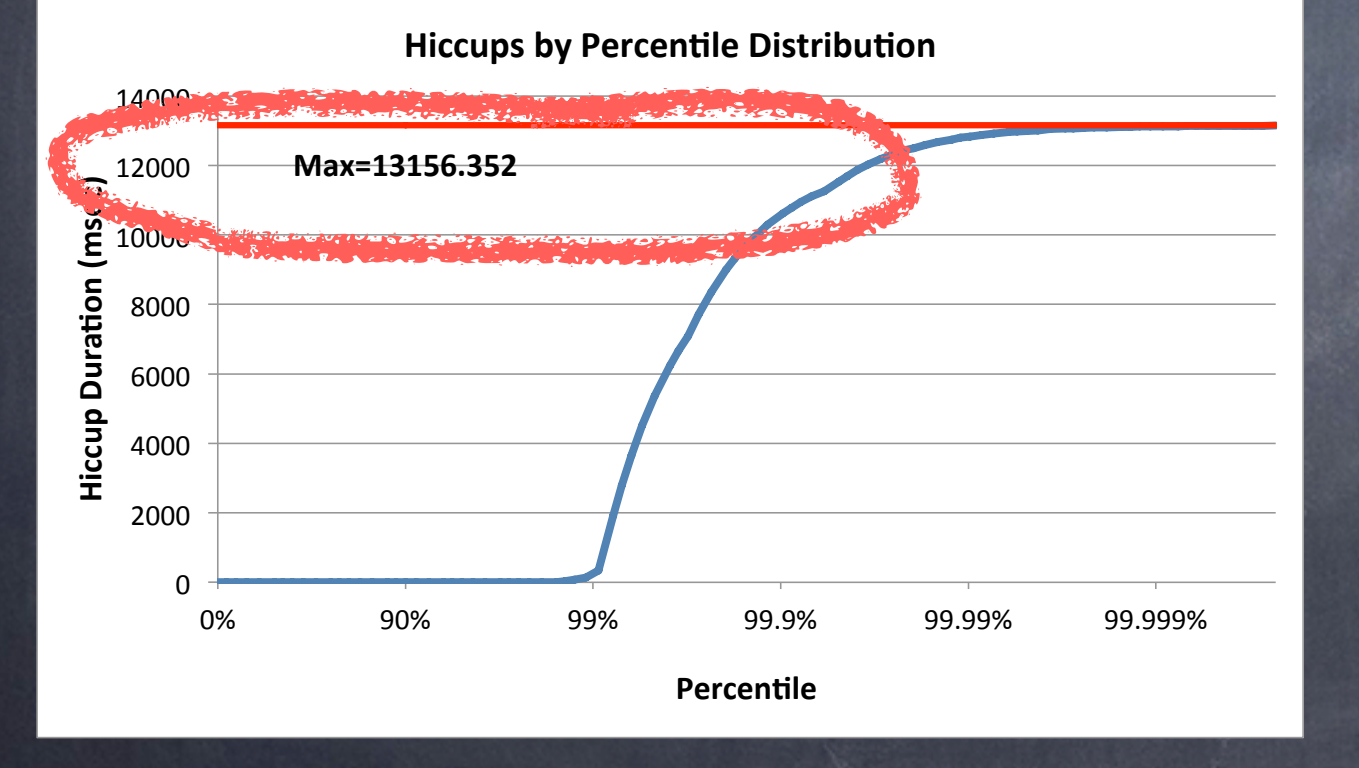

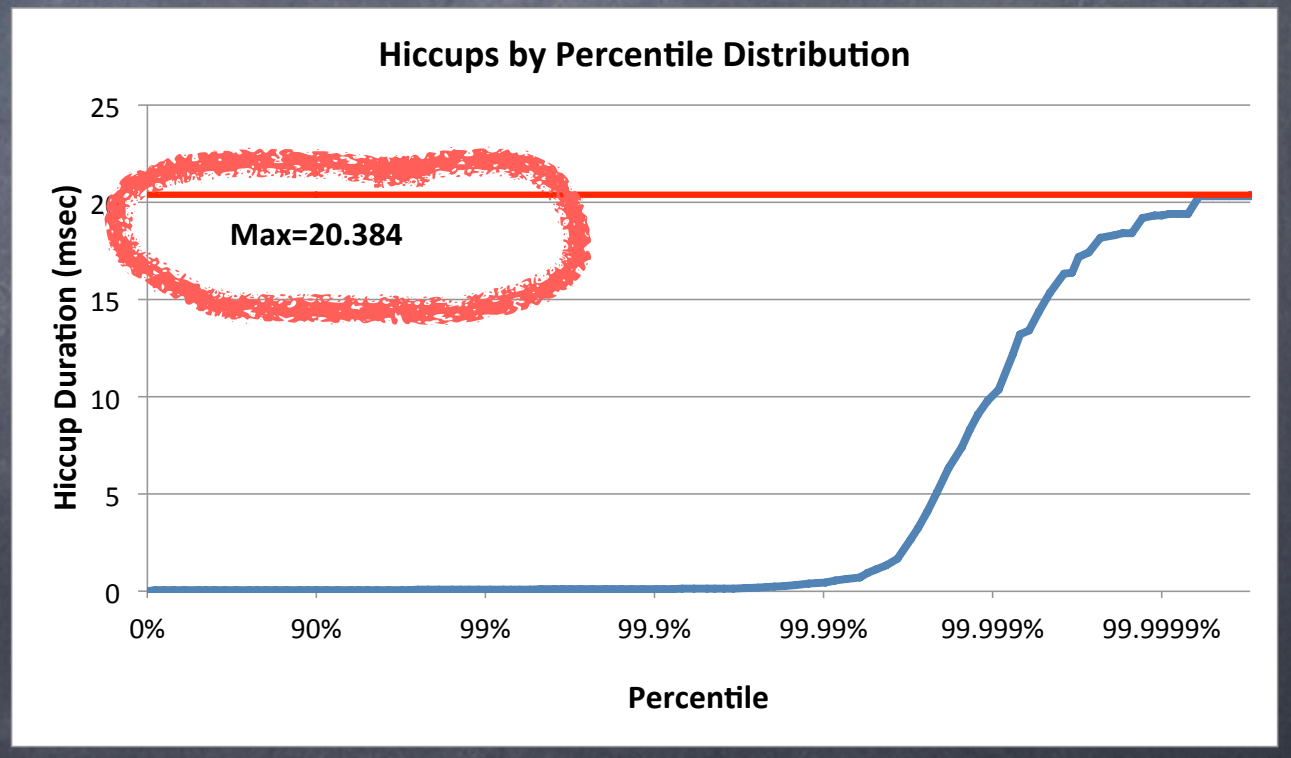

#### Zing 5, 1GB in an 8GB heap

#### Oracle HotSpot CMS, 1GB in an 8GB heap

#### Zing 5, 1GB in an 8GB heap

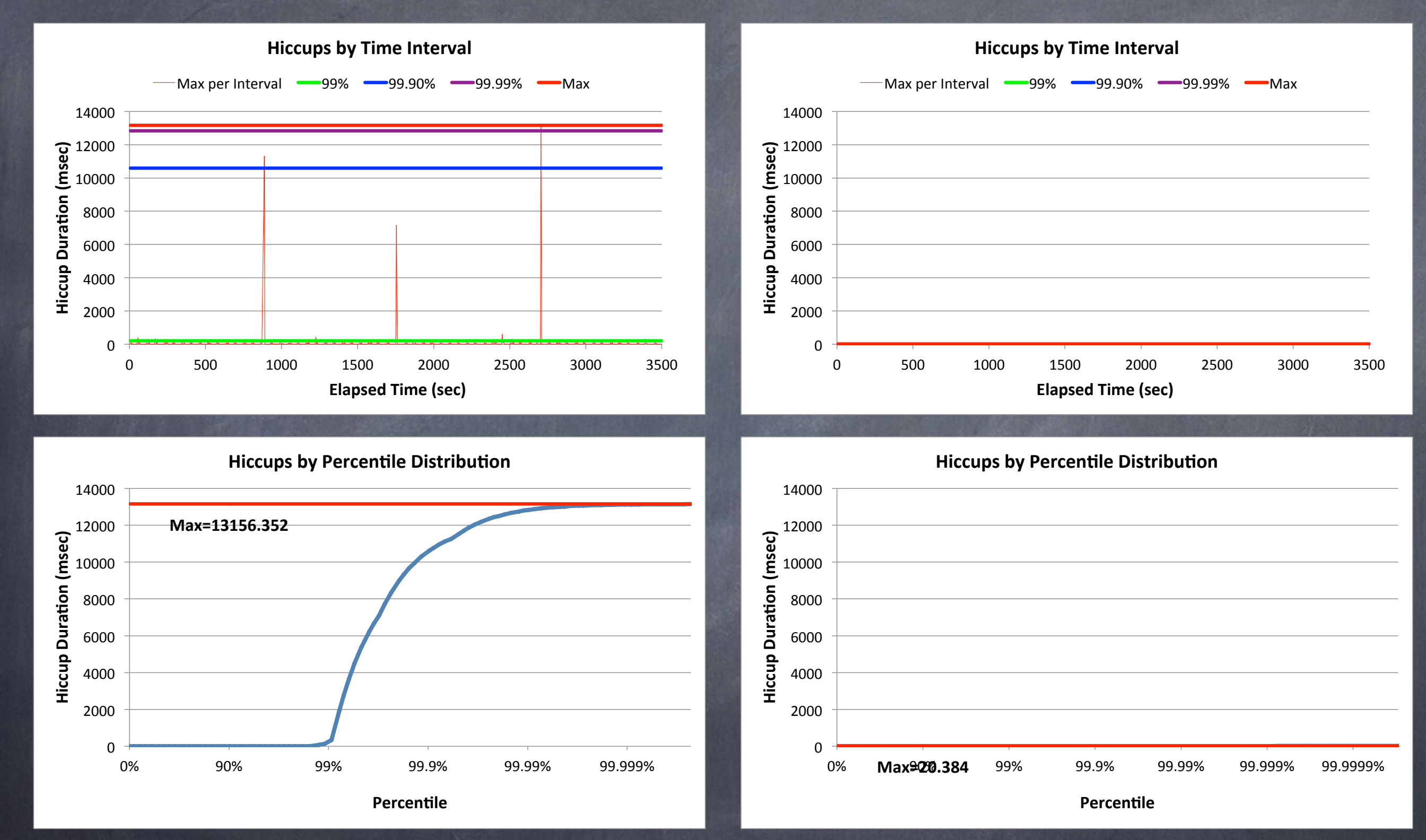

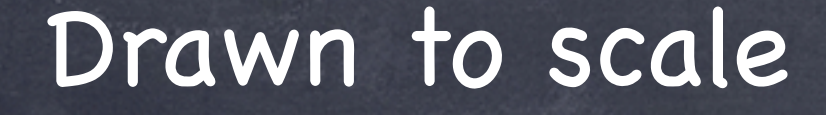

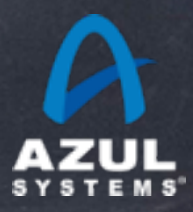

### What you can expect (from Zing) in the low latency world

Assuming individual transaction work is "short" (on the order of 1 msec), and assuming you don't have 100s of runnable threads competing for 10 cores...

"Easily" get your application to < 10 msec **worst case** With some tuning, 2-3 msec **worst case** Can go to below 1 msec **worst case**... May require heavy tuning/tweaking

Mileage WILL vary

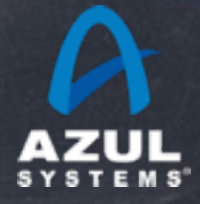

#### Oracle HotSpot (pure newgen) Zing

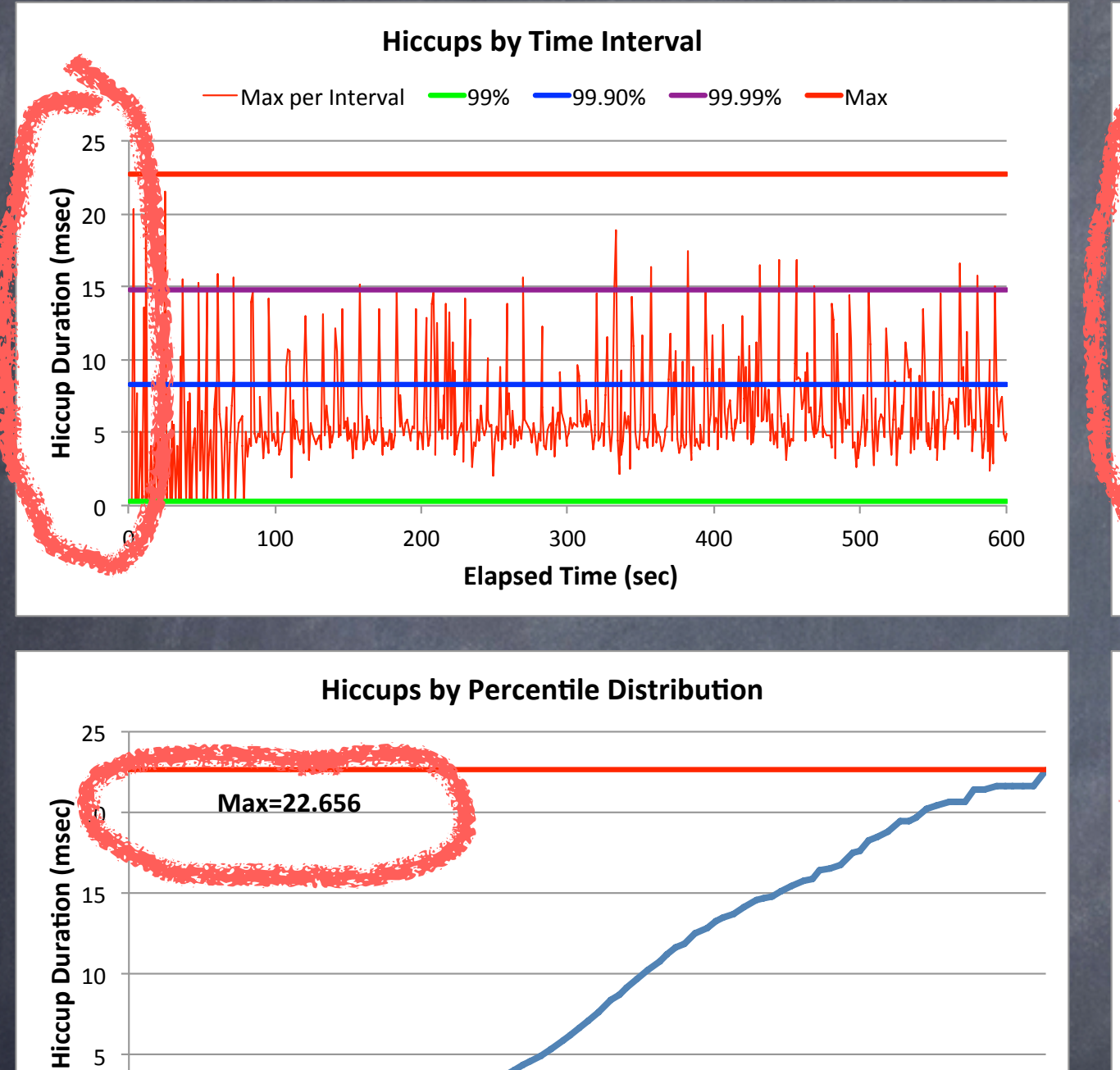

0%" 90%" 99%" 99.9%" 99.99%" 99.999%"

**Percentile** 

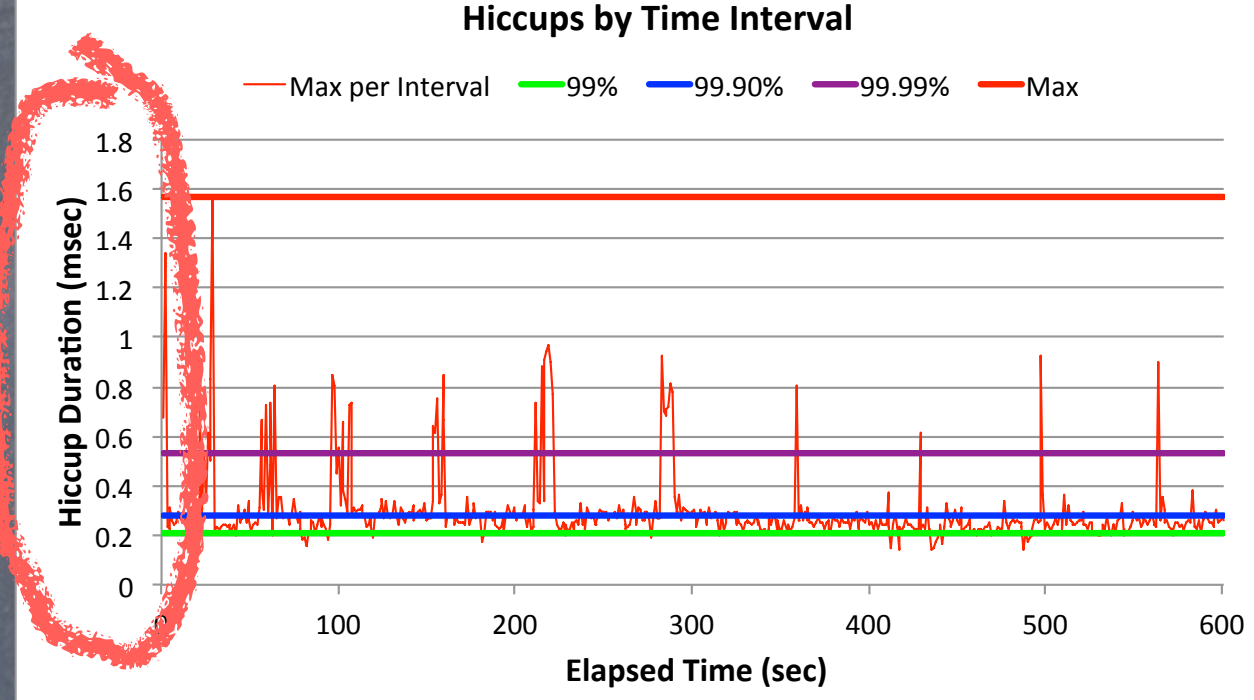

#### 0%" 90%" 99%" 99.9%" 99.99%" 99.999%" **Max=1.568&**  $\overline{0}$  $0.2"$  $0.4"$ 0.6"  $0.8$  $\mathbf{1}$ 1.2"  $\overline{a}$  1.4 2.10 1.8" **Hiccup Duration (msec) Percentile Hiccups by Percentile Distribution**

Low latency trading application

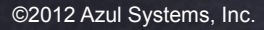

 $\overline{0}$ 

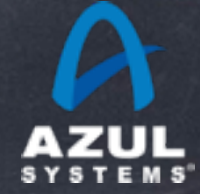

#### Oracle HotSpot (pure newgen) Zing

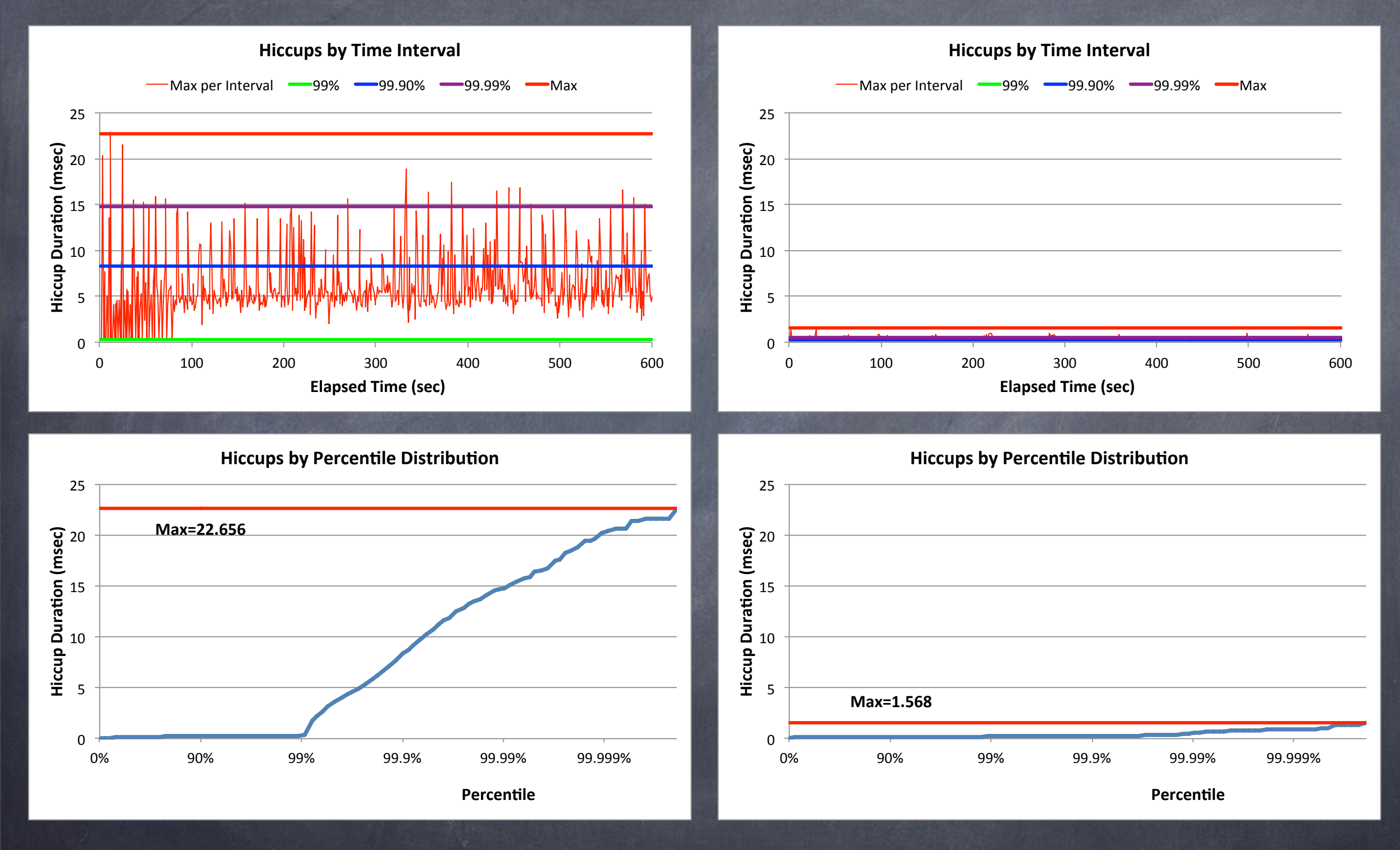

Low latency - Drawn to scale

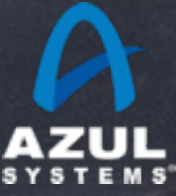

# **Open Discussion**

[http://www.azulsystems.com](http://www.azylsystems.com)

[http://www.jhiccup.com](http://www.azylsystems.com)

©2012 Azul Systems, Inc.